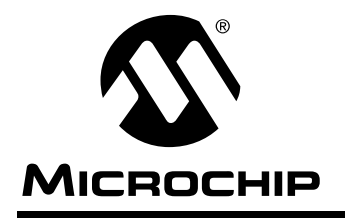

# **AN591**

# **Apple® Desktop Bus (ADB)**

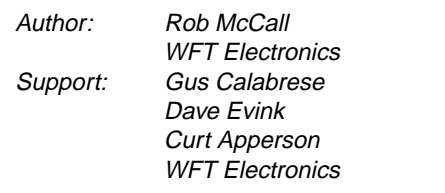

# **INTRODUCTION**

The purpose of this application note is to introduce a PIC16CXXX based ADB interface which can be used as a basis for the development of custom ADB devices. This application note describes; the hardware involved, a general purpose ADB protocol handler, and an example application task. The example software application supports a single key keyboard to the Macintosh $^{\circledR}$  computer (Figure 1).

# **OVERVIEW**

ADB licensing from Apple Computer.

Described as a peripheral bus used on almost all Macintoshes (except for the Macintosh 128, 512K, and Plus) for keyboards, mice, etc.

Communication between the ADB task and the application task takes place using several flags. The flags indicate whether there is data received that needs to be sent to the Macintosh, or if data from the Macintosh needs to be sent by the application.

# **EXPLANATION OF ADB TECHNOLOGY**

ADB is an asynchronous pulse-width communication protocol supporting a limited number of devices. All devices share a single I/O wire in a multi-drop master/slave configuration in which any slave device may request service. This is accomplished through a wired OR negative logic arrangement.

The ADB cable is composed of four wires: +5V, gnd, ADB signal, and power-on (of the Macintosh). The signal wire communicates ADB input and output using an open collector type signal. The number of devices is limited by the addressing scheme and a maximum current draw of 500 mA.

Every ADB device has a default address at start-up assigned by Apple. If there are device address conflicts, the protocol supports the reassignment of device addresses at start-up. The software in the PIC16CXXX discussed here is designed to easily modify the device address to make the PICmicro™ appear as another ADB device for testing and development.

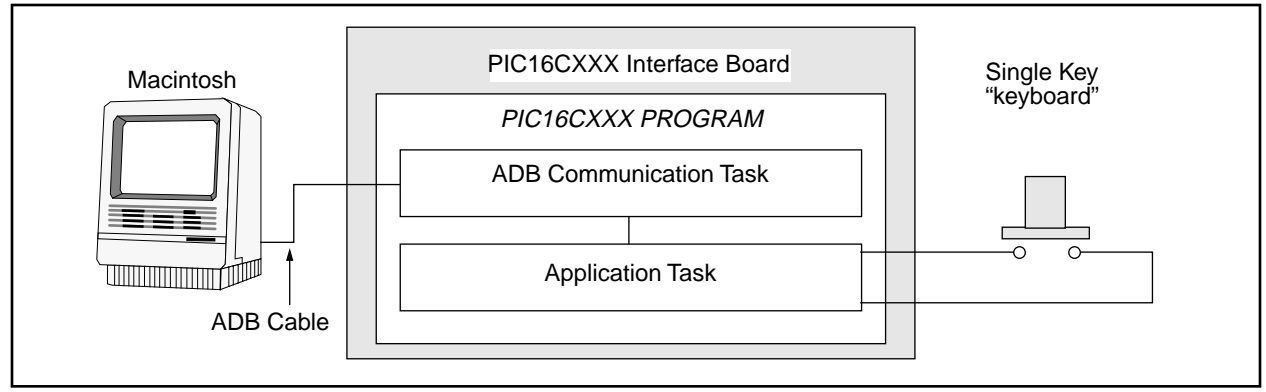

# **FIGURE 1: BLOCK DIAGRAM OF FUNCTIONALITY**

Macintosh, and ADB™ (Apple Desktop Bus) are trademarks/registered trademarks of Apple Computer, Inc.

No device issues commands, except the host. However, devices are permitted to request service during specific time intervals in the signal/Command protocol. A Service Request is referred to as an "Srq" The signal protocol communication is accomplished by pulling the ADB line low for various time intervals.

The host controls the flow of data through issuance of specific signal sequences and by issuing several types of Commands. The basic command types are Talk, Listen, Flush, and Reserved. Each command has a component called a "Register" indicator which specifies the storage area affected by the command type. The following is a summary explanation of the each of the commands. The complete specifications are available from Apple, as listed in the Resources section of this application note.

# **PROTOCOL ASSUMPTIONS**

The ADB protocol is defined with a number of general assumptions about its use. These assumptions have driven the general philosophy of the communication sequences. It is assumed that the devices on the ADB are used for human input and each are used one at a time, such as a keyboard and a mouse. It is also assumed that the user's transfer time from one device to another is relatively slow. This does not mean that the protocol is limited to these assumptions but rather that the protocol is optimized towards this type of use. This is made very evident in the host polling logic, where the host continues to poll the last device communicated with until another device issues an Srq. Consequently, if another device issues an Srq, the device being communicated with (or the host) may need to retransmit.

# **ADB Elements:**

The ADB protocol has two components, a Signal protocol and a Command/Data protocol. These two elements are intertwined. The Signal protocol is differentiated in most cases by timing periods during which the ADB signal is low. The Apple ADB specification allows  $\pm$  3% tolerance timing of the signals from the host and  $\pm$  30% by the devices. The signals are:

- Reset: signal low for 3 ms.
- Attention: signal low for 800 us.
- Sync: signal high for 70 µs.
- Stop-to-Start-Time (T1t): signal high for between 65 and 160 µs.
- Service Request (Srq): signal low for 300 µs.

After device initialization, in general, all communication through the ADB is accomplished through the following event sequence initiated by the host:

- 1. Attention signal
- 2. Sync signal
- 3. command packet
- 4. Tlt signal
- 5. data packet transfer

Depending upon the command, the device may or may not respond with a data packet. Service requests are issued by the devices during a very specific time at the end of the reception of the command packet.

#### **FIGURE 2: TYPICAL TRANSACTION WITH COMMAND AND DATA**

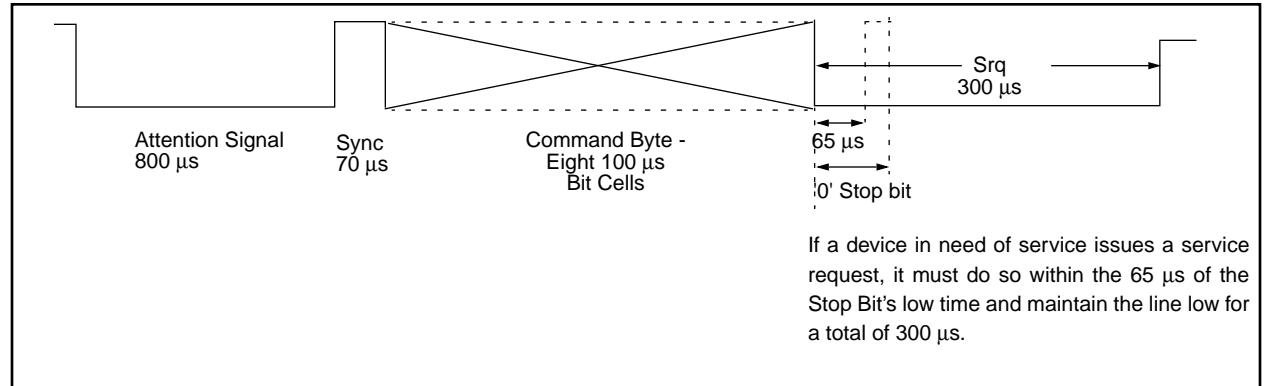

The command packets and the data packets are the constructs used to communicate the digital information. The method of representing data bits is accomplished in a signal timing construct called a **bit cell**. Each **bit cell** is a 100 µs period. Data '1's and '0's are defined by the proportions of the bit cell time period when the line is low and then high. A '1' bit is represented by the line low for 35 µs, and high for 65 µs. Conversely, A '0' bit is represented by the line low for 65 µs, and high for 35 µs (Figure 3).

# **FIGURE 3: BIT CELLS**

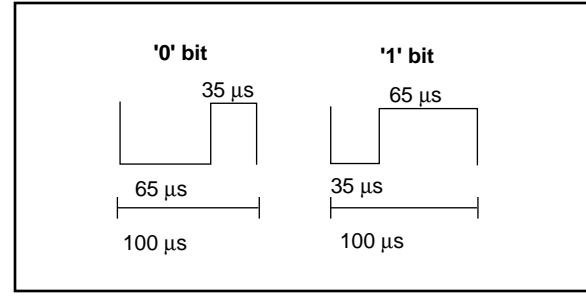

The **Command Packet**, received from the host, follows an Attention signal and a Sync signal. It consists of an 8-bit command byte and a '0' command stop bit. The command byte may be broken down into two nibbles. The upper nibble is a 4-bit unique device address. The lower nibble is defined as a Global or Reserved command for all devices, or a Talk, Listen, or Flush Command for a specific device. Also contained in the lower nibble is a "Register" designator which further details the Command. The importance of the Command Stop Bit Cell is that Srqs' can only be issued by a device to the host during the Command Stop Bit Cell low time if the device address is not for the device wishing service. The Host controls when Srq's are allowed through the Command protocol. The Tlt signal and Data Packet transfer, which are part of every Command packet signal sequence, are overridden if an Srq is issued by any device.

A **Data Packet** is the data sent to, or received from, the host. Its length is variable from 2 to 8 bytes. The structure is a '1' start bit, followed by 2 to 8 bytes, ending with a '0' stop bit. The Apple ADB documentation refers to the data packet sent or requested as Device Data "Registers". This does not necessarily indicate a specific place in memory. In this PIC16CXXX implementation, each Data Register has been limited to two PIC16CXXX register bytes. The ADB specification allows each Data Register to hold between two and eight bytes. They are referenced in the Command byte as "register" 0, 1, 2, or 3. Data Register 3 has special significance. It holds the special status information bits (such as whether Srq's are allowed), the Device Address, and the Device Handler ID. Commands are further defined by the "register id" sent in the Command data packet.

For example, if the Host issues the Command in binary of 0010 1100, it would be interpreted as "Device 2, Talk Register 0". The complete definition of the Commands and data registers are described in detail in the ADB specifications supplied by Apple.

# **PIC16CXXX ADB PROTOCOL PROGRAM EVENT SEQUENCE**

#### **Overview**

At power-on the host will generate a Reset signal. The purpose of Reset is to initialize the devices on the ADB line. This includes determining the addresses of each device, and resolving device address conflicts if there are any. Once the device addresses are determined, each device waits to be commanded or issues an Srq if it requires service from the host and is not being addressed by the host. After Reset processing, the ADB Protocol Task monitors the ADB line for the Attention/Sync/Command signal sequence. The PIC16CXXX program differentiates the signal timing.

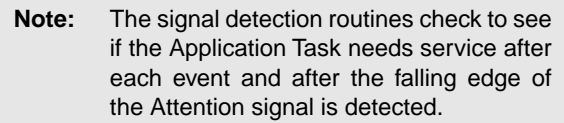

Command interpretation is accomplished during the low signal time of the Stop Bit cell of the Command packet. Response to the Command must occur after the minimum time of the Stop to Start time period (Tlt), which is 160  $\mu$ s. but before the max TIt time of 240  $\mu$ s. When a device has issued an Srq, it waits to be addressed by the host. If the next Command received is not for that device, it issues the Srq again. The normal response to an Srq will be a Talk Command from the host.

# **Detailed Description**

#### **Start-up**

Upon start-up, the Reset routine is executed, looking for the ADB line to be high. When the line is high, an initialization routine is executed during which registers are cleared or loaded with default values. The only exception is a register for generating a random address used in the address conflict resolution process.

# **Reset**

During a Reset condition, default values are loaded, such as the Default Device Address and Handler ID (a piece of information used by the host to identify the type of device). If more than one device has the same address, there is a sequence of events to resolve address conflicts described in the Implementation section.The host assigns a unique address to each device. The Reset condition only takes place once, during start-up, except under unusual conditions, such as testing this program.

# **Attention Routine**

When the Reset routine is complete, the Attention Signal routine is executed, looking for the line to go low and then high. This low time is monitored to be within range of the Attention Signal Timing. If the timing is below the minimum threshold, the routine aborts to start over again looking for the line to go low at the beginning of the Attention Signal. If the low time is exceeded, the routine aborts to the Reset Signal routine.

#### **Sync Signal Routine**

When the line transitions to high, the Sync Signal routine looks for the line to go low at the start of the first bit of the Command Byte. If the Sync high time is exceeded, the routine aborts to the Attention Signal.

#### **Command Routine**

The Command routine detects and decodes the next 8 bit-cells as the Command Byte. The routine must first determine if the device address given is for itself. If the routine determines that the device address in the Command matches the stored device addresses, then it may do one of two things; issue an Srq to the host by holding the line low, or go on to check if the Command is Global to all devices. If the command is Global, the routine determines the specific Command and executes the routine for that Global Command. After execution of the Command routine it then goes back to look for the Attention Signal.

When a device is addressed, it determines whether the Command is to Talk, Listen, or Flush data, for the specified Data Register number. If the Command is for Data Register 3, there are special considerations described for this program in the Implementation section later in this application note. If the Command is to Flush, the routine clears the data in the specified register. The ADB specification defines the action of the Flush Command to be device specific. For a Talk Command or Listen Command, the device then waits for the Tlt signal. When the Command is to Talk, the device sends the data bytes from the specified register and a Data Stop Bit after the Tlt minimum time. For a Listen Command, the device receives data for the specified register.

When the data has been Flushed, Sent, or Received, the device then returns to monitoring for the Attention signal again.

**Note 1:** In this PIC16CXXX program, the Application Task is serviced before looking for the Attention signal. **Note 2:** If at any time the line is low or high outside of the timing ranges, the program aborts to check if an Attention or Reset signal has been issued by the Host. In the case of sending Data, the program goes first to the Collision routine.

#### **Sending Data to the Host**

Data is sent only in response to a Talk Command. For every data bit cell, the line is tested to go high at the proper time. If the line is still low, a collision has occurred. When a collision is detected, a collision flag is set, and the program aborts to look for a Command signal sequence.

# **FIGURE 4: TYPICAL TRANSACTION WITH SERVICE REQUEST**

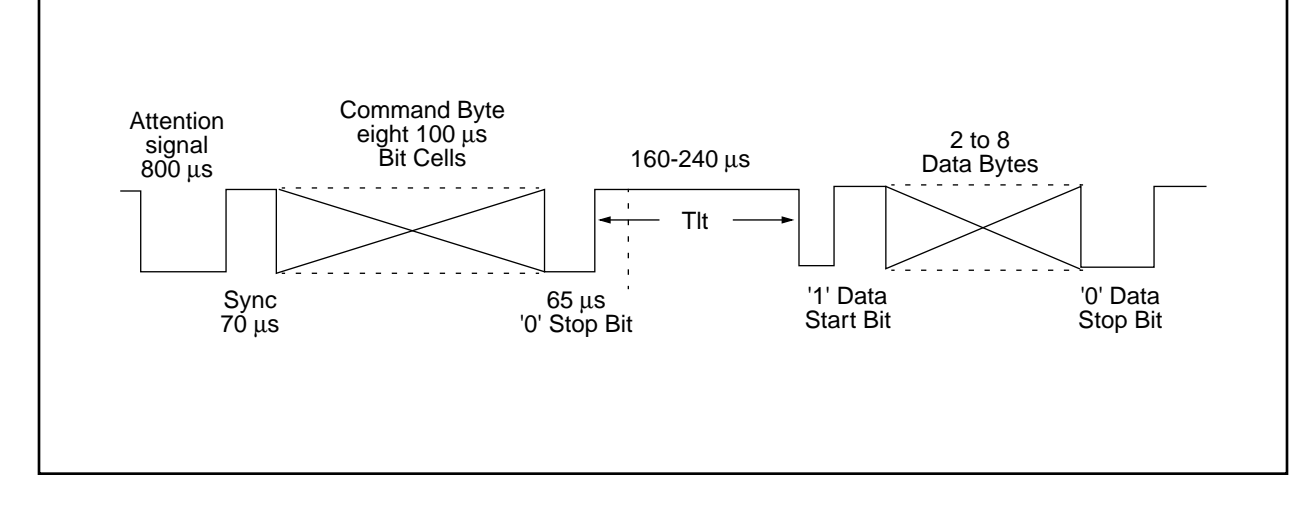

# **IMPLEMENTATION**

#### **Hardware**

The hardware of this circuit is fairly simple. The circuit is powered via the +5V and GND wires of the ADB cable.The ADB I/O wire is connected to pin RA0 with a pull-up resistor to 5V.The T0CKI pin is tied to GND.The Master Clear (MCLR) pin is tied to 5V.

This circuit uses a 4 MHz crystal as a timing reference, but higher values may be substituted. The software is designed to accommodate higher frequencies.

A pushbutton switch is used as the single key of the "keyboard." One side is connected to port RB1 with a pull-up resistor to 5V, and the other side to GND. An LED is used to indicate that the 'key' has been pressed, with the positive side connected to pin RB0 and the negative side to GND.

#### **Software**

The program designated as "Application Tasks," has two sections, one is setup to switch between a protocol support task for the ADB signal decode and processing, and the other section is the Application Task, in this case a single key "keyboard" routine. The ADB protocol task has priority. The first section of the code is the ADB protocol task, the second section is the Application Task, "Keyboard." The two tasks communicate through flags which indicate that data needs to be sent, or that data has been received.

The Keyboard Task is run at two times; 1) during the Attention Signal, 2) between the end of the Data Stop Bit and the beginning of the Attention Signal. The Keyboard Tasks is given up to 500 µs during the Attention Signal, and 900 µs during the time between the end of the Data Stop Bit and the beginning of the Attention Signal. It is important to note here that the other tasks MUST NOT AFFECT TMR0 or the ADB time variable that the Attention Signal is using to keep track of the RTCC.

# **Timing**

Timing is accomplished by first loading a constant into a time variable. This constant represents the maximum limit for the current routine, which may not necessarily be the maximum timing range for the current Signal. The TMR0 value is loaded into the working register, and subtracted from the time variable. The Carry bit of the STATUS register is tested to see if it is set or clear. If the bit is clear, the current timing limit has been exceeded. Further action is taken based on this status. It is important to keep the constant away from 255, or rollover may occur, giving inaccurate results. The prescaler is applied to the TMR0 as necessary.

The following are the timing ranges used by this program for ADB signals:

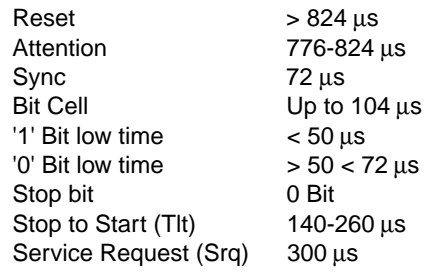

**Note:** The range of values given for 0 Bit, 1 Bit and Tlt timing are slightly wider than those given in the ADB specification.

#### **How Address Conflicts are Resolved**

During the start-up process the host sends a "Talk Register 3" command to each device address, and waits for a response. When a device recognizes that the Host issued a "Talk Register 3" command, it responds by sending a random address. During the transfer of each Bit Cell of the random address the signal line is monitored for the expected signal level. If the signal is not what is expected there is an address conflict. If the address is sent successfully, the host will respond with a Listen Command to that device. The command will have a new Device Address to which that device will move. The device then only responds to commands at the new address.

If there is a conflict, where two devices have the same default address, and respond at the same time, the device that finds the line low when it expects it to be high, immediately stops transmitting because it has determined that a collision has occurred. The device which detected the collision marks its address as unmovable and therefore ignores the address move Command, a Listen Register 3 Command. The device maintains the unmovable address condition until it has executed a successful response to the Talk Register 3 Command.

The host continues sending a Talk Register 3 Command at the same address until there is a time-out and no device responds. This is how conflicts are resolved when more than one device has the same address; for example, if two keyboards are connected.

### **Program Sequence:**

Words in parenthesis, ( ), accompanying the TITLES are Labels of procedures in the corresponding code.

Start-up / IDLE (Start)

Start by configuring the ADB pin on PORTA and the Switch Pin on PORTB as inputs, and tri-stating the rest of PORTA and PORTB as outputs.

INITIALIZE DEFAULT VALUES WHEN THE LINE IS HIGH (Reset)

Look for the line to be high, and when it is, clear or initialize registers to default values.

#### LOOK FOR ATTENTION OR RESET (AttnSig)

Look for the line to go low, when it does, clear TMR0 and time how long it is low. An Attention Signal has occurred if the line went high between 776 and 824 µs. If the low time is measured to less than 776 µs, another signal has occurred and the program aborts, looking for the Attention Signal again. When the low time is measured to greater than 824 us, the program interprets this timing as a Reset Signal. The program starts over again, waiting for the line to be high, and when it is, performs a Reset initialization.

**Note:** The keyboard task is performed during the Attention Signal (Task\_2).

#### LOOK FOR SYNC SIGNAL (SyncSig; calls Srq)

The Sync Signal is the high time between the rising edge of the Attention Signal and the falling edge of the first bit of the Command.

#### GET THE COMMAND (Command; calls Get\_Bit)

Look for the Command; a combination of eight '0' and '1' bits.The MSb is sent first.This is achieved by calling the Get Bit routine, which checks whether the maximum Bit Cell time is exceeded, if not, it looks for the rising edge at the end of the bit. When the bit is received, it is rotated into a variable, and the end of the bit cell is expected.When the falling edge of the next bit is detected, the routine clears TMR0 and returns to Command, which calls Get\_Bit again until all 8-bits of the Command have been received.

#### ISSUE A SERVICE REQUEST IF NECESSARY (Srq)

If data needs to be sent to the Host, a Service Request (Srq) is issued by holding the line low while the Stop Bit is being received during the Stop-to-Start time  $(Tlt)$ which is between the end of the Command Stop Bit and the beginning of the Data Start Bit.

#### LOOK FOR STOP BIT (CmdStop)

Look for the Stop Bit (a '0' bit of  $65 \,\mu s$ ) that comes after the last Command Byte.

#### INTERPRET THE COMMAND (AddrChk)

After the command has been received, determine if the address belongs to this device. If the address is not for this device, determine if the command is global for all devices and if so, do that command. If this is not a Global/Reserved Command, call the Service Request (Srq) Routine to see if an Srq should to be issued to the Host, and do so if necessary, then return to get the Attn Signal. If the Address is for this device determine whether it is a Talk, Listen, or Flush Command, and go to the specified Command routine.

#### SENDING DATA (Talk; calls Tlt)

If the command was interpreted to be a Talk Command addressed to this device, call the Stop-to-Start Time (Tlt) routine. When the Tlt routine has completed, determine if this is a Talk Register 3 Command. If so, return a Random Address as part of the two bytes sent to the Host. If this is not a Talk Register 3 Command, determine if data needs to be sent. If so, send the Data Start Bit (a '1'), two bytes of data from the indicated register, and a Stop Bit (a '0'). If not, abort to the Attention Signal. If at any time the transmission of Data is interrupted, abort to the Collision routine. Only after a complete transmission should the flags be cleared indicating a successful transmission.

**Note:** The ADB Specification indicates data may be between two and eight bytes long. The limitations of the PIC16C54/55/56 parts allow only two bytes of data to be sent by this program due to limited register space. If more than two bytes of data must be sent, use the PIC16C57.

#### RECEIVING DATA (Listen; calls Tlt)

If the command was interpreted to be a Listen Command addressed to this device, call the Stop-to-Start Time (T1t) routine. When the T1t routine has completed, receive the rest of the Data Start Bit, 2 Data Bytes, and Data Stop Bit.When the data has been received, determine whether this is a Listen Register 3 Command. If this is a Listen Register 3 Command, interpret what the command is. If this is a conditional Address Change Command, determine if this Device's Address is moveable at this time. If not, abort to the Attention Signal. If so, change the device to the new address and go run the Second Application Task. If this is not a Listen Register 3 Command, move the data into the specified register and go run the Second Application Task.

#### LOOK FOR THE STOP TO START TIME (T1t)

After the Command and Stop Bit, the Talk or Listen routines call the Tlt routine. Tlt looks for the line to go low. If the line went low before the minimum Tlt Time, see if this is a Talk Command. If this is a Talk Command, abort to the Collision routine. If this is a Listen Command, abort to the Attention Signal.

If the minimum Tlt time passes and the line is high, see if the Talk routine called the Tlt, if so, go wait for until the middle of the Tlt, then return to the Talk routine to send the Data Start Bit, Data Bytes, and Stop Bit. If at any time the line goes low during the Tlt and the Talk routine called it, abort to the Collision routine.

If the Listen routine did call Tlt, look for the line to go low at the beginning of the Data Start Bit. When the line goes low, return for the rest of the Start Bit. If the line doesn't go low before the maximum Tlt time is up, abort to the Attention Signal.

THE KEYBOARD TASK IS PERFORMED BETWEEN THE END OF THE DATA STOP BIT AND THE ATTENTION SIGNAL (Task\_2)

The Keyboard Task checks to see if the key has been pressed. When the key is pressed, indication flags are set and an LED is turned on until the key has been debounced. The flags allow the key to be debounced, Srq(s) to be sent to the Host, and indicate to the Talk routine that Data needs to be sent. Two bytes of data are loaded into Register 0 representing a key-down code and a flag is set indicating to the ADB task that data needs be sent to the host. When the key-down codes have been sent, the key-up codes are loaded into Register 0.When the key-up codes have been sent and the key has been debounced, the flags are cleared. The final routine of Task\_2 decides whether to return to the beginning or middle of the Attention Signal.

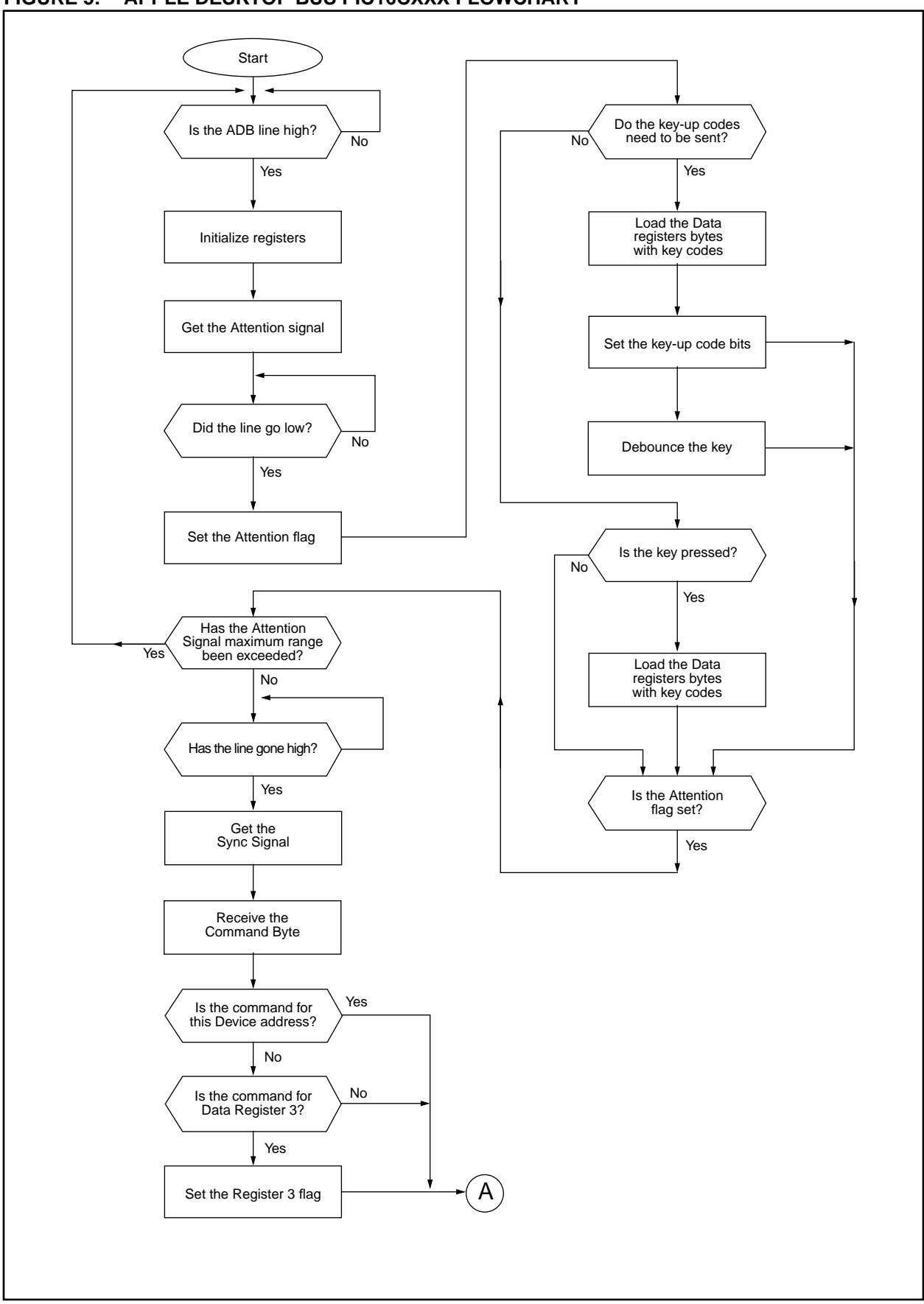

# **FIGURE 5: APPLE DESKTOP BUS PIC16CXXX FLOWCHART**

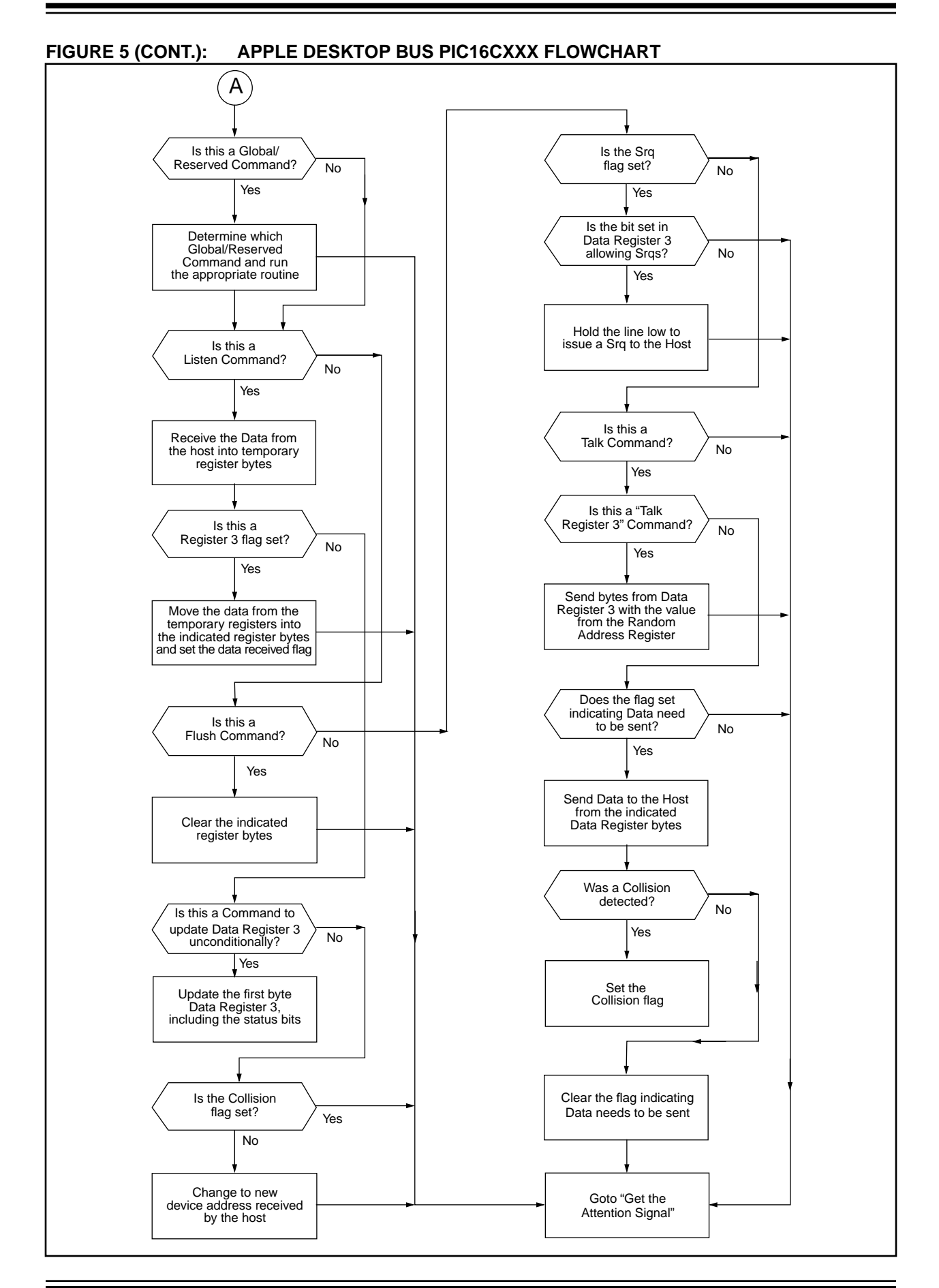

# **SUGGESTIONS ABOUT MODIFYING THE CODE**

- 1. If high crystal frequencies are used, a divider equate (equ) at the beginning of the timing section of the equates allows an easy adaptation for all established timing definitions.
- 2. The second application task may occur as a communication task with another PIC16CXXX device by using the three other I/O lines on PORTA, although test code for this has not yet been written. Two of the lines would be used as ready-to-send (one for each PIC16CXXX). The third would be used as a data line, using low signals as '0' bits, and high signals as '1' bits. Additionally, all eight lines on PORTB may be used as well.

#### $\bigcirc$  5V 5V Optional LED ◠ Single Key "keyboard" 5V VCC RB0  $10$  kΩ **MCLR** RB1 **T0CKI PIC16CXXX** 5V  $\ddot{\phantom{1}}$ 5V 4 MHz XTAL  $\Gamma$ and Caps ADB connector  $RAO$   $10 kΩ$  $\Box$ GND  $\Box$

# **FIGURE 6: SIMPLE SCHEMATIC OF THE TEST BOARD**

# **RESOURCES**

#### **Apple Publications and Support Software**

**MacTech Magazine** (formerly MacTutor) is a publication dedicated to supporting the Macintosh. They have had several articles regarding the Apple Desktop Bus.They publish a CD-ROM that contains all of their articles from 1984 to 1992. Also, single disks are available (ask for #42).

MacTech Magazine can be contacted at:

P.O. Box 250055 Los Angeles, CA 90025-9555 310 575-4343 FAX 310 575-0925 Applelink: MACTECHMAG Internet: info@xplain.com

Apple licenses the ADB technology. They can be contacted at:

20525 Mariani Ave. Cupertino, CA 95014 Attn: Software Licensing

- Apple Keyboard, extended, specification drawing #062-0168-A.
- Apple Desktop specification drawing # 062-0267-E.
- Apple Desktop connector, plug, Mini DIN drawing #519-032X-A.
- Engineering Specification, Macintosh transceiver interface, ADB drawing #062-2012-A.
- Apple keyboard, specification drawing #062-0169-A.
- Developer CD series, Tool Chest Edition, August 1993 contains:
	- Folder = Tool Chest: Devices and Hardware: Apple Desktop Bus
	- ADB Analyzer
	- ADB Parser (most complete environment)
	- ADB Lister
	- ADB ReInit
	- ADB Tablet code samples

**WFT Electronics** offers free assistance in procuring necessary ADB info. Contact Gus Calabrese, Rob McCall, Dave Evink at:

4555 E. 16th Ave. Denver, CO 80220 303 321-1119 FAX 303-321-1119 Applelink: WFT Internet: Gus\_Calabrese@onenet-bbs.orgA

# **AUTHOR / CREDITS**

Rob McCall developed the majority of the PIC16CXX ADB code. He also wrote most of the application note. Gus Calabrese, Dave Evink, and Curt Apperson supported this effort. Dave works with Gus, Rob, and Curt in developing a variety of embedded processor products.

Contact Gus Calabrese, Rob McCall, Dave Evink, Curt Apperson at:

WFT Electronics 4555 E. 16th Ave. Denver, CO 80220 303 321-1119 FAX 303-321-1119 Applelink: WFT Internet: Gus\_Calabrese@onenet-bbs.org

Please check the Microchip BBS for the latest version of the source code. Microchip's Worldwide Web Address: www.microchip.com; Bulletin Board Support: MCHIPBBS using CompuServe® (CompuServe membership not required).

# **APPENDIX A: ADB.ASM**

MPASM 01.40 Released ADB.ASM 1-16-1997 17:26:35 PAGE 1 LOC OBJECT CODE LINE SOURCE TEXT VALUE 00001 LIST P = 16C56, n = 66, c=132, E=0, N=60 00002 ; 00003 ;\*\*\*\*\*\*\*\*\*\*\*\*\*\*\*\*\*\*\*\*\*\*\*\*\*\*\*\*\*\*\*\*\*\*\*\*\*\*\*\*\*\*\*\*\*\*\*\*\*\*\*\*\*\*\*\*\*\*\*\*\*A113-0004 00004 ; 00005 ; ADB.ASM \*\*\* This program is for PIC16C5x microcontrollers: 00006 ; 00007 ; Program: ADB.ASM 00008 ; Revision Date: 00009 ;  $1-16-97$  Compatibility with MPASMWIN 1.40 00010 ; 00011 ;\*\*\*\*\*\*\*\*\*\*\*\*\*\*\*\*\*\*\*\*\*\*\*\*\*\*\*\*\*\*\*\*\*\*\*\*\*\*\*\*\*\*\*\*\*\*\*\*\*\*\*\*\*\*\*\*\*\*\*\*\*\*\*\*\*\*\*\*\*\* 00012 ; 00013 ;\*\*TESTING - The purpose of this program is to emulate a keyboard that 00014 ; is Apple Desktop Bus (ADB) based. The program allows the PIC to 00015 ; appear to the Macintosh computer as a keyboard with a single key. 00016 ; The code isdesigned to easily modify the device address to make the 00017 ; PIC appear as another ADB device,which has its own proprietary 00018 ; functions. 00019 ;\*\*\*\*\*\*\*\*\*\*\*\*\*\*\*\*\*\*\*\*\*\*\*\*\*\*\*\*\*\*\*\*\*\*\*\*\*\*\*\*\*\*\*\*\*\*\*\*\*\*\*\*\*\*\*\*\*\*\*\*\*\*\*\*\*\*\*\*\*\* 00020 ; 00021 ; OVERVIEW OF ENTIRE PROGRAM: 00022 ; This program is setup to switch between a communication task with the 00023 ; the Apple Desktop Bus (ADB), and another application task. 00024 ; The ADB communication task has priority. 00025 ; All communication with the ADB is done using a single i/o line to 00026 ; the PIC, line RA0 on Port A. 00027 ; The second application may occur as a communication task with 00028 ; another PIC chip as follows: 00029 ; Communication with the second PIC may be achieved by using the three 00030 ; other i/o lines on Port A. Two of the lines would be used as 00031 ; ready-to-send (one for each PIC). The third would be used as a data 00032 ; line, using low signals as 0 bits, and high signals as 1 bits. 00033 ; Additionally, all eight lines on PORTB may be used as well. 00034 ; 00035 ;\*\*\*\*\*\*\*\*\*\*\*\*\*\*\*\*\*\*\*\*\*\*\*\* ADB COMMUNICATION TASK \*\*\*\*\*\*\*\*\*\*\*\*\*\*\*\*\*\*\* 00036 ; 00037 ;\*\*\*\* A BRIEF DESCRIPTION OF THE ADB COMMUNICATION SEQUENCE: 00038 ; 00039 ; STARTUP ------- initialize the TMR0 prescaler & Tri-States PORTA 00040 ; 00041 ; Look for the following signals and/or take appropriate actions: 00042 ; RESET ----------- a high line, then initialize default register values 00043 ; ATTENTION ------- Attention signal, (there is enough time during this 00044 ; signal to allow other tasks to be performed) 00045 ; COMMAND --------- 8 Command bits followed by a Stop Bit 00046 ; INTERPRET ------- Decide whether the Host is addressing this Device, 00047 ; if so, decide what Command the Host issued 00048 ; if not, see if the Command is global to all Devices, 00049 ; also determine if the other Application needs to 00050 ; issue a Service to the Host. 00051 ; Tlt ------------ The time between the Stop bit of the Command byte and 00052 ; the Start Time of the data being received/sent. Also 00053 ; The state of the referred to as Stop to Start Time. 00054 ; SERVICE REQUEST - in order for a Device to alert the Host that it has

 00055 ; data to send, the line is held down after the Command Stop 00056 ; Bit (continuing on from the Tlt). 00057 ; DATA -- a Data Start Bit, followed by 2 Data Bytes (up to as 00058 ; many as 8 Bytes), and a final Stop Bit 00059 ; 00060\*\*\*\*\*\*\*\*\*\*\*\*\*\*\*\*\*\*\*\*\*\*\*\*\*\*\*\*\*\*\*\*\*\*\*\*\*\*\*\*\*\*\*\*\*\*\*\*\*\*\*\*\*\*\*\*\*\*\*\*\*\*\*\*\*\*\*\*\*\*\*\*\*\* 00061 ; 00062 ; THE FOLLOWING IS A MORE DETAILED DESCRIPTION OF THE PROGRAM SEQUENCE: 00063 ; 00064 ; NOTE: words in parenthesis accompanying the TITLES are Labels of 00065 ; procedures corresponding in the code below. 00066 ; 00067 ;\*\*\* STARTUP / IDLE \*\*\* (Start) \*\*\* 00068 ; Startup by setting the ADB pin on PORTA as an input and tri-stating the 00069 ; rest as outputs. The routine then goes to the Reset routine. 00070 ; NOTE: For testing, pin RB1 is is set as an input, and the rest of PORTB 00071 ; is tri-stated as an output. 00072 ; 00073 ;\*\*\* INITIALIZE DEFAULT VALUES WHEN THE LINE IS HIGH \*\*\* (Reset) \*\*\* 00074 ; Look for the line to be high, and when it is, initializes the 00075 ; registers to default values. 00076 ; 00077 ;\*\*\* LOOK FOR ATTENTION OR RESET \*\*\* (AttnSig) \*\*\* 00078 ; Look for the line to go low, when it does, clear the TMR0 and time how 00079 ; long it's low. 00080 ; An Attention Signal has occurred when the line goes high between 776 and 00081 ; 824 usecs. 00082 ; If the low time is measured less than 776 usecs, another signal has 00083 ; occurred and the program aborts, looking for the Attention Signal 00084 ; again. When the low time is measured greater than 824 usecs, the program 00085 ; interprets this timing as a Reset Signal. The program starts over 00086 ; again, waiting for the line to be high, and when it is, performs a 00087 ; Reset initialization. 00088 ;\*\*\* OTHER APPLICATION TASKS MAY BE PERFORMED DURING 00089 ;  $THE$  ATTENTION SIGNAL \*\*\* (Task 2) \*\*\* 00090 ; The time during which the Attention signal takes place allows a second 00091 ; state to occur. The other task(s) is/are given up to 500 usecs during 00092 ; the Attention Signal (900 usecs are given to the 2nd Task during the 00093 ; time between the end of the Data Stop Bit and the beginning of 00094 ; the Attention Signal. 00095 ; It is important to note here that the other task(s) MUST NOT AFFECT 00096 ; THE Timer0 or the time variable (TimeVar) that the Attention Signal is 00097 ; using to keep track of the TMR0. 00098 ; 00099 ;\*\*\*\*\*\*\*\*\*\* NOTE: 00100 ; If at any time during the detection of the Signals below, the line is 00101 ; low or high outside of timing ranges, the routine aborts to see if an 00102 ; Attention or Reset signal has been issued by the Host, or, in the 00103 ; case of sending Data, to the Collision routine. 00104 ; 00105 ;\*\*\* LOOK FOR SYNC SIGNAL \*\*\* (SyncSig) \*\*\* 00106 ; The Sync Signal is the high time between the rising edge of the 00107 ; Attention Signal and the falling edge of the first bit of the Command. 00108 ; 00109 ;\*\*\* GET THE COMMAND \*\*\* (Command; calls GetBit) \*\*\* 00110 ; Look for the Command, a combination of eight 0 and 1 bits, MSB sent 00111 ; first. This is achieved by calling a the GetBit routine which checks 00112 ; whether the maximum time is exceeded, if not, looks for the rising edge 00113 ; at the end of the bit. When the bit is received, it is rotated into a 00114 ; variable, and the end of the bit cell is expected. When the falling 00115 ; edge of the next bit is detected, the routine clears TMR0 and 00116 ; returns to Command, which calls GetBit again until all 8 bits of the 00117 ; Command have been received. 00118 ;\*\*\* ISSUE A SERVICE REQUEST IF NECESSARY \*\*\* (Srq) \*\*\* 00119 ; If data needs to be sent to the Host, issue a Service Request (Srq) by 00120 ; holding the line low while the Stop Bit is being recieved, during the

 00121 ;Stop-to-Start time (Tlt) between the end of the Command Stop bit and 00122 ; the beginning of the Data Start Bit. 00123 ; 00124 ;\*\*\* LOOK FOR STOP BIT \*\*\* (CmdStop) 00125 ;Look for the Stop Bit (a 0 bit of 65 usecs) that comes after the last 00126 ;Command Byte. 00127 ; 00128  $i***$  INTERPRET THE COMMAND \*\*\* (AddrChk) \*\*\* 00129 ;After the Command has been received, determine if the Address belongs to 00130 ;this Device. 00131 ;If the Address is not for this Device determine if the command is 00132 ;global for all Devices and if so, do that command. 00133 ;If this is not a Global/Reserved command, call the Service Request (Srq) 00134 ;routine to see if an Srq should to be issued to the Host, and do so if 00135 ;necessary, then return to get the Attn Signal. 00136 ;If the Address is for this Device determine whether it is a Talk, 00137 ;Listen, or Flush Command, and go to the specified command routine. 00138 ; 00139 ;\*\*IF COMMAND IS TALK OR LISTEN, LOOK FOR STOP TO START TIME \*\* (Tlt) \*\* 00140 ;After the Command and Stop Bit (a 0 bit) the Talk or Listen routine 00141 ;calls the Tlt routine: 00142 ;look for the line to go low, 00143 ;if the line went low before the Min. Tlt Time, see if this is a Talk 00144 ;Command if this is a Talk Command, abort to the Collision routine 00145 ;if this is a Listen Command, abort to the Attention Signal 00146 ;if the Min. Tlt time passes & the line is high, 00147 ; see the Talk routine called the Tlt, 00148 ;if so, go wait for until the middle of the Tlt, then return to 00149 ;Talk to send the Data Start Bit, Data Bytes, and Stop Bit. 00150 ;if at any time the line goes low during the Tlt, abort to the 00151 ;Collision routine 00152 ;if Listen called the Tlt, 00153 ;look for the line to go low as the beginning of the Data Start Bit 00154 ;if the line goes low, return for the rest of the Start Bit 00155 ;if the line doesn't go low before the Max. Tlt time, 00156 *i*abort to the Attention Signal 00157 ; 00158 ;\*\*\* SENDING DATA \*\*\* (Talk) \*\*\* 00159 ; If the Command was interpreted to be a Talk Command addressed to this 00160 ;Device, call the Stop-to-Start Time (Tlt) routine. 00161 ;When the Tlt routine has completed, determine if this is a Talk Register 00162 ;3 Command. If so, and if so, return a Random Address as part of the 00163 ;two bytes sent to the Host. 00164 ;if this is not a Talk Register 3 Command, determine if Data needs to be 00165 ;sent. If so, send the Data Start Bit (a '1'), two bytes of Data, 00166 ;and a Stop Bit (a '0'). If not, abort to the Attention Signal 00167 ;If at any time the transmission of Data is interrupted, abort to the 00168 ;Collision routine. Only after a complete transmission should the 00169 ; flags be cleared indicating a successful transmission. 00170 ;NOTE: The ADB Spec. indicates data may be between 2 and 8 bytes long. 00171 ;The limitations of the PIC 16C54/55/56 parts allow only 2 bytes of data 00172 ;to be sent by this program due to limited register space. If more than 00173 *i*2 bytes of data must be sent, use the PIC16C57. 00174 ; 00175 ;\*\*\* RECEIVING DATA \*\*\* (Listen) \*\*\* 00176 ;If the Command was interpreted to be a Listen Command addressed to this 00177 ;Device, call the Stop-to-Start Time (Tlt) routine. 00178 ;When the Tlt routine has completed, receive the rest of the Data 00179 ;Start Bit, 2 Data Bytes, and Data Stop Bit. 00180 ;When the Data has been received, determine whether this is a Listen 00181 ;Register 3 Command. 00182 ;if this is a Listen Register 3 Command, interpret what the Command 00183 ;is. If this is a conditional Address change command, determine if 00184 ;this Device's Address is moveable at this time. If not, abort to the 00185 ;Attention Signal. If so, change the Device to the new Address and 00186 ;go run the Second Application Task.

 00187 ; if this is not a Listen Register 3 Command, move the Data into the 00188 ; specified register and go run the Second Application Task. 00189 ; 00190 ;\*\*\*\*\*\*\*\*\*\*\*\*\*\*\*\*\*\*\*\*\*\*\*\*\*\*\*\*\*\*\*\*\*\*\*\*\*\*\*\*\*\*\*\*\*\*\*\*\*\*\*\*\*\*\*\*\*\*\*\*\*\*\*\*\*\*\*\*\*\*\*\* 00191 ; 00192 ;\*\*\* TIMING ALGORITHM \*\*\* 00193 ; Timing for ADB signals is done by clearing the TMR0, loading a constant 00194 ; into a time variable, subtracting the TMR0 from the variable, 00195 ; This process is looped until the either the Carry Bit in the Status 00196 ; Register is clear, indicating the amount of time in the time variable 00197 ; has elapsed, or the condition of the data line has been met. 00198 ; If the line goes high or low at an inappropriate time, an error has 00199 ; occurred, and the current operation should be aborted. 00200 ; 00201 ; NOTE: The minimum and maximum values given below for 0 bit, 1 bit, and 00202 ; Tlt timing are slightly shorter and longer than those given in 00203 ; the ADB specification. 00204 ; The following are the timing ranges used 00205 ; by this program for ADB signals: 00206 ; Reset .......Greater Than 824 usecs 00207 ; Attention.............776-824 usecs 00208 ; Sync...............................72 usecs 00209 ; Bit Cell..............Up to 104 usecs 00210 ; 1 Bit..............32-40 usecs 00211 ; 0 Bit.................60-72 usecs 00212 ; Stop bit..................60-72 usecs 00213 ; Stop to Start (Tlt)....140-260 usecs 00214 ; Service Request (Srq)......300 usecs  $00215$  ; 00216 ; 00217 ; A SOMEWHAT GRAPHICAL REPRESENTATION OF THE TIMING SIGNAL RANGES (in 00218 ; usecs): 00219 ; |-------|--------|--------| 00220 ; 30-40 60-70 100 00221 ; 1 Bit 0 Bit End of Bit Cell 00222 ; 00223 ; |--------------|----------| 00224 ; 140-260 300 00225 ; The Srq1 00226 ; 00227 ;  $\begin{array}{cccc} |---------------------------|-} \ \n00228 & ; & 0 & \n0228 & ; & 0 & \n\end{array}$ 776 824 Greater than 824.... 00229 ; Signal invalid in this area--------| AttnSig Reset 00230 ; 00231 ;\*\*\*\*\*\*\*\*\*\*\*\*\*\*\*\*\*\*\*\*\*\*\*\*\*\*\*\*\*\*\*\*\*\*\*\*\*\*\*\*\*\*\*\*\*\*\*\*\*\*\*\*\*\*\*\*\*\*\*\*\*\*\*\*\*\*\*\*\*\*\*\* 00232 ; 00233 ;\*\*\*\*\*\*\*\*\*\*\*\*\*\*\*\*\*\*\*\* THE PROGRAM BEGINS HERE \*\*\*\*\*\*\*\*\*\*\*\*\*\*\*\*\*\*\*\*\*\* 00234 00235 include "p16c5X.inc" ; default EQUates for the PIC registers 00001 LIST 00002 ; P16C5X.INC Standard Header File, Version 3.30 Microchip Technology 00224 LIST 00236 000001FF 00237 PIC54 equ 1FFh ; Define the Reset Vector for 16c54. 00238 00000000 00239 NULL equ 00h ; used for returning nothing from a called routine 00240 00000000 00241 LSB equ 00h ; Least Significant Bit 00000007 00242 MSB equ 07h ; Most Significant Bit 00243 00000000 00244 FALSE equ 00h ; For Boolean tests 00000001 00245 TRUE equ 01h 00246 00247 include "adb.equ" ; ADB EQUates 00001 ;\*\*\*\*\*\*\*\*\*\*\*\*\*\*\*\*\*\*\*\*\*\*\*\*\*\* ADB.EQU Header-sets up EQUates \*\*\*\*\*\*\*\*\*\*\*\*\* 00002

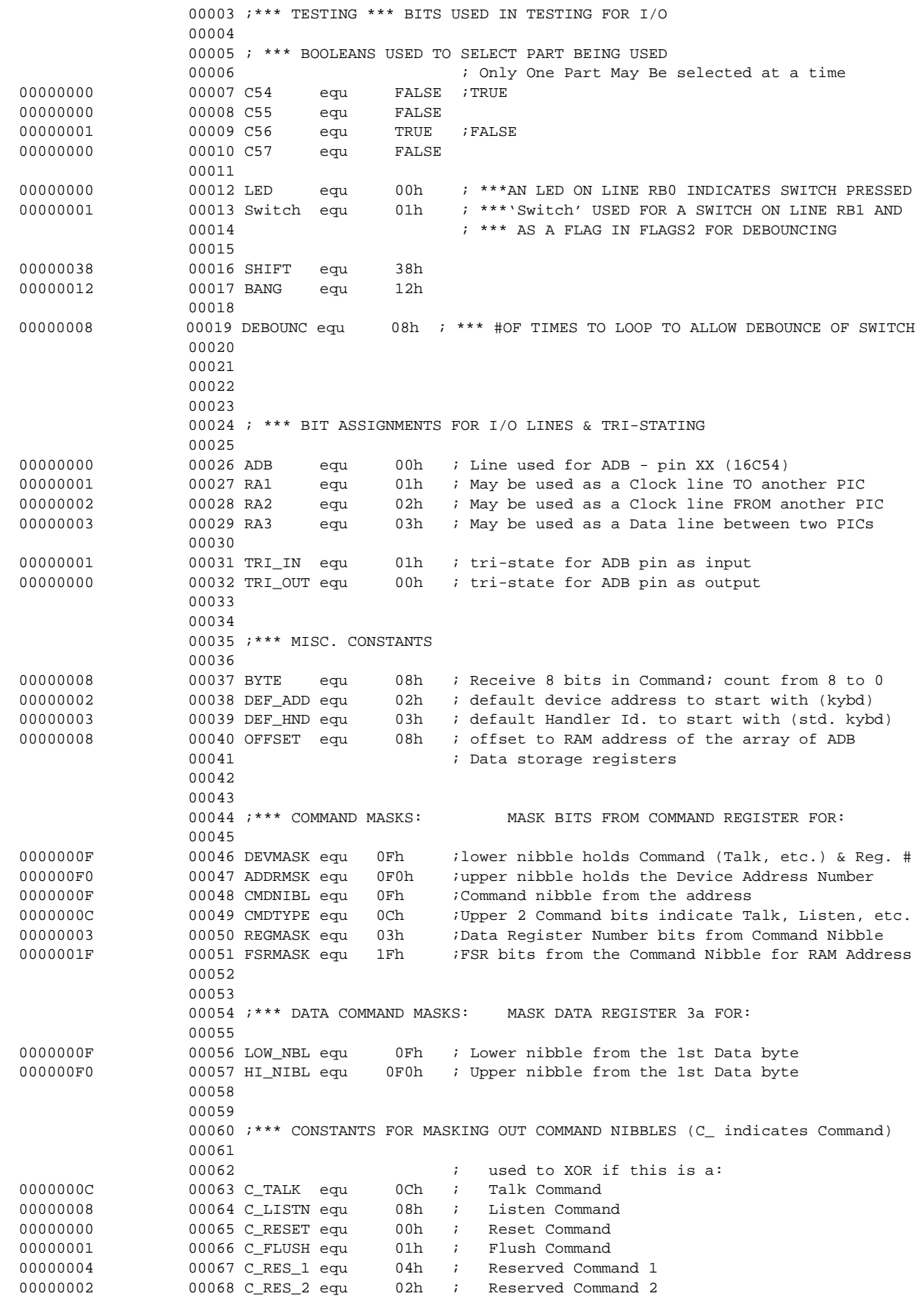

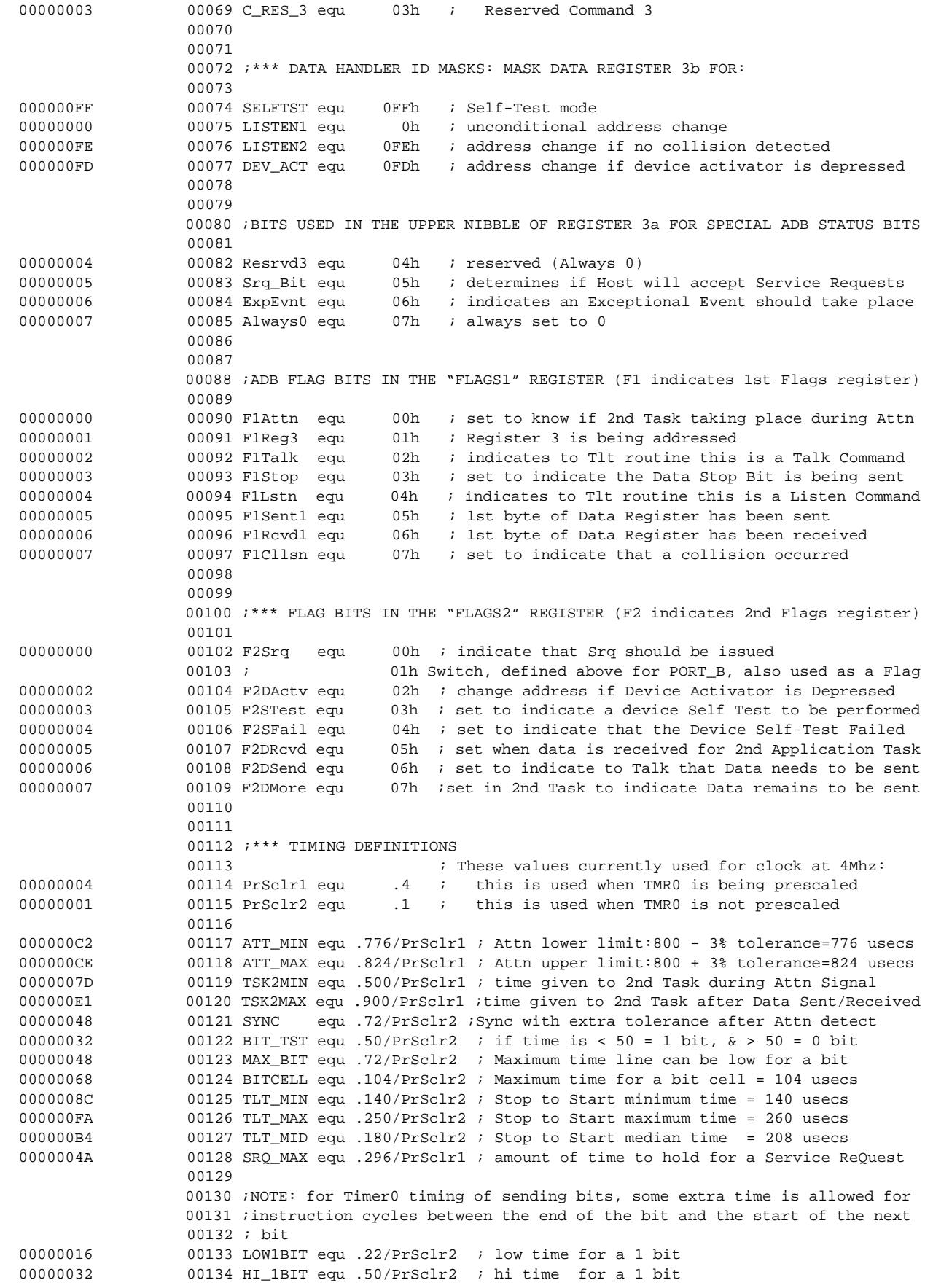

# **AN591**

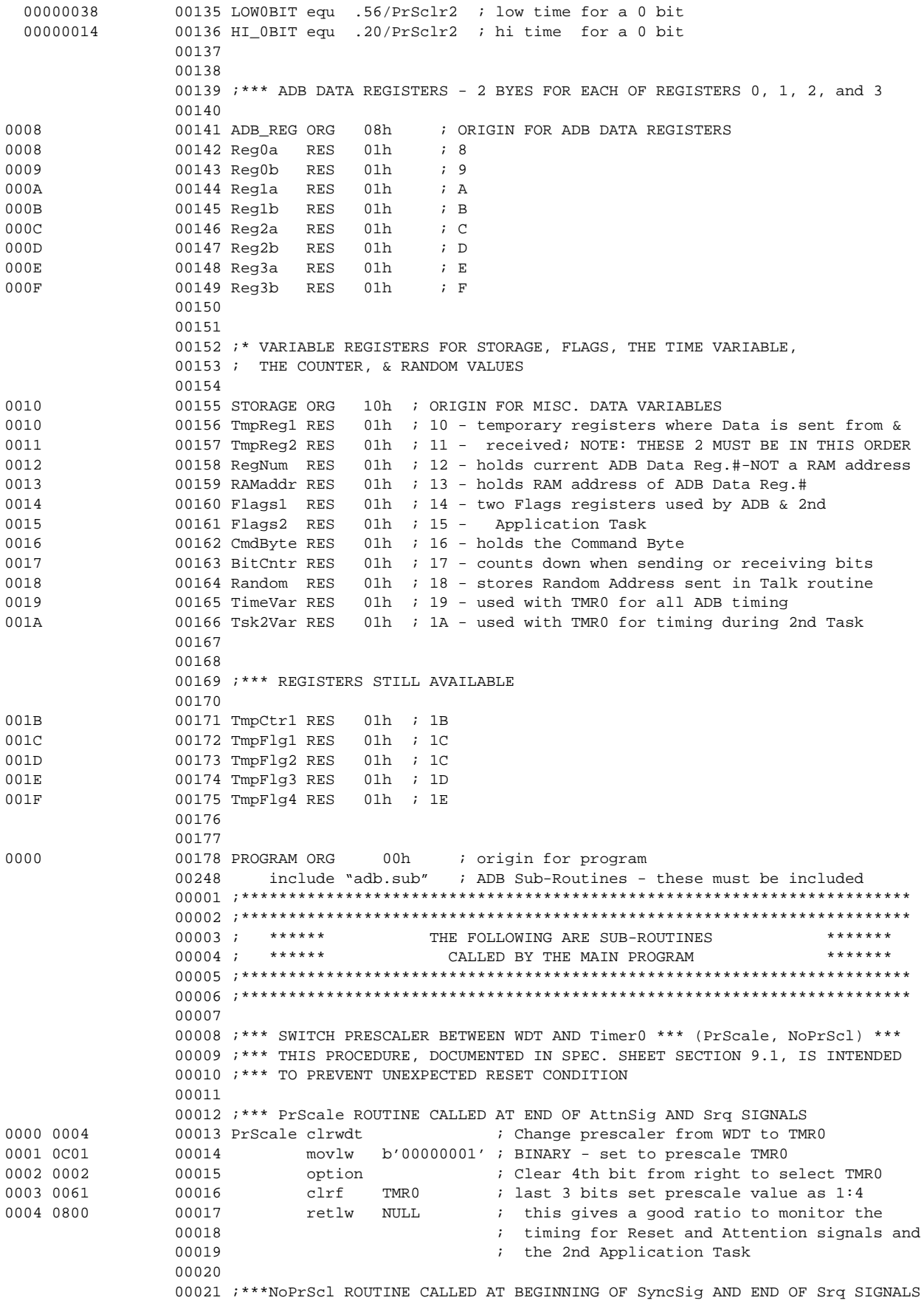

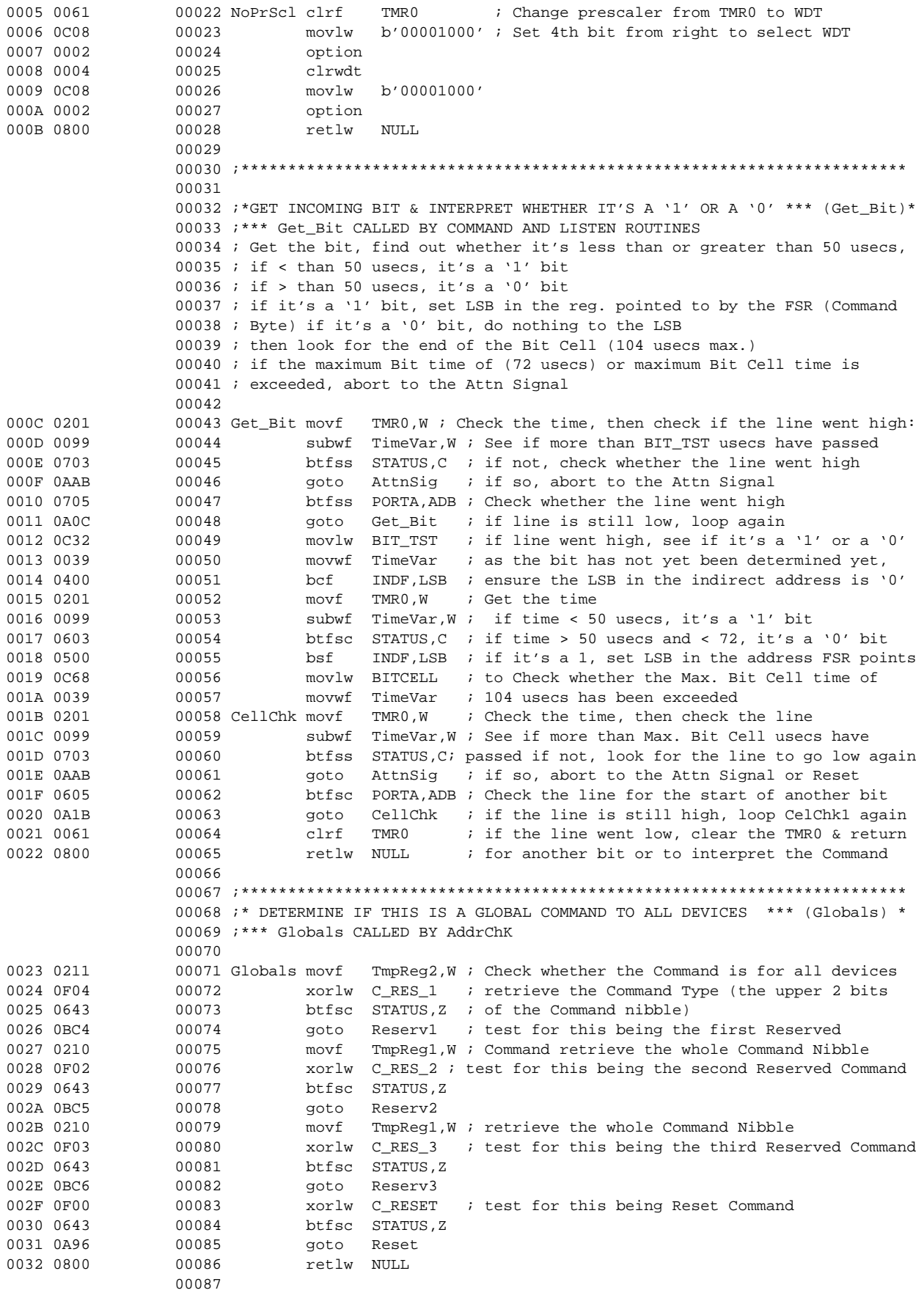

```
 00088 ;***********************************************************************
                 00089 
                00090 ;* MASK OUT COMMAND NIBBLE AND REG.# BITS FROM THE COMMAND *** (MaskCmd)*
                 00091 ; NOTE: This routine should only be called once during any single ADB 
                 00092 ; transaction, from either AddrChk or CmmdChk
                 00093 
0033 0216 00094 MaskCmd movf CmdByte, W ; Mask the Command to save the Data Req. # bits &
0034 0E0F 00095 andlw CMDNIBL ; the Command Type bits (Listen, Talk, etc.):
0035 0030 00096 movwf TmpReg1 ; save the Command nibble
0036 0E0C 00097 andlw CMDTYPE ; mask the upper 2 Command Type bits (Talk, etc.)
0037 0031 00098 movwf TmpReg2 ; save the upper 2 Command Type bits
0038 0216 00099 movf CmdByte,W : extract the Data Register number:
0039 0E03 00100 andlw REGMASK ; mask out Data Reg. number from Command Nibble
003A 0032 00101 movwf RegNum ; save the Data Reg. bits
003B 0024 00102 movwf SR ; save pointer to Data Reg. in File Select Reg.
                00103 600103 in order to setup RAM address where start
                 00104 ; of Data for this Reg. will be stored
003C 0403 00105 SaveRAM bcf STATUS, C; clear Carry bit so it doesn't wrap around<br>003D 0364 00106 rlf FSR, F; multiply by 2 to get 1st Byte of RAM addr
003D 0364 00106 rlf FSR, F; multiply by 2 to get 1st Byte of RAM addr
003E 0564 00107 bsf FSR,03h ; add array offset for Send/Receive/Flush Reg.
003F 0204 00108 movf FSR, W ; by setting bit of 1st RAM address, which
0040 0E1F 00109 andlw FSRMASK ; is ORG'd in ADB.EQU equates
0041 0033 00110 movwf RAMaddr ; mask out the RAM address of Data Reg. Number
0042 0800 00111 retlw NULL ; save RAM address of Data Reg. and return
                 00112 
                 00113 ;************************************************************************
                 00114 
                 00115 ;*** ISSUE A SERVICE REQUEST IF NECESSARY *** (Srq; may call LineLow) ***
                 00116 ;*** CALLED BY AddrChk
                00117 ; see if the Srq Flag is set, if not, return, otherwise:
                 00118 ; change the prescaler to TMR0 since this takes longer than 255 usecs,
                00119 ; load the SRQTIME of 300 usecs into the TimeVariable,
                 00120 ; call LineLow to:
                00121 ; keep checking the time to see if 300 usecs have passed,
                 00122 ; let the line go high again, 
                 00123 ; and see if the line is high, and if not, abort, if it is,
                 00124 ; change the prescaler back to WDT, and return 
                 00125 
0043 0715 00126 Srq btfss Flags2,F2Srq ; see if the Srq flag is set, 
0044 0800 00127 retlw NULL : if not, return
0045 0900 00128 call PrScale ; switch the prescaler to TMR0
0046 0C00 00129 movlw TRI_OUT ; tri-state PORTA to make the ADB an output
0047 0005 00130 tris PORTA 
0048 0C4A 00131 movlw SRQ_MAX 
0049 0976 00132 call LineLow
004A 0905 00133 call NoPrScl ; change the prescaler back to WDT
004B 0800 00134 retlw NULL
                 00135 
                 00136 ;************************************************************************
                 00137 
                 00138 ;*** Tlt - TIME FROM STOP BIT TO START BIT *** (Tlt) ***
                 00139 ;*** CALLED BY EITHER Talk OR Listen ROUTINES
                 00140 ; Loop checking the time, then checking the line to see if it went low
                 00141 ; if at any time the line goes low,
                00142 ; see if this is a Talk Command,
                 00143 ; if it is a Talk Commmand, go to the Collision routine
                00144 ; if the line goes low before the minimum Tlt time, abort to Attn Signal
                00145 ; if the line is high longer than TLT_Min usecs,
                 00146 ; see if this is a Talk Command, and if it is, wait for the mid-point,
                 00147 ; and return to Send the Start Bit, Data Bytes, & the Stop Bit
                 00148 ; if it's not a Talk Command, see if it's a Listen Command, and if so,
                 00149 ; load Tlt_Max for TimeVariable, and look for the line to go 
                 00150 ; low as the beginning of the Start Bit,
                00151 ; if more than Tlt_Max usecs pass, abort to Attn Signal
                00152 ; if the line goes low and this is a Listen Command,
                 00153 ; clear the TMR0 & return to get the rest of the Start Bit
```
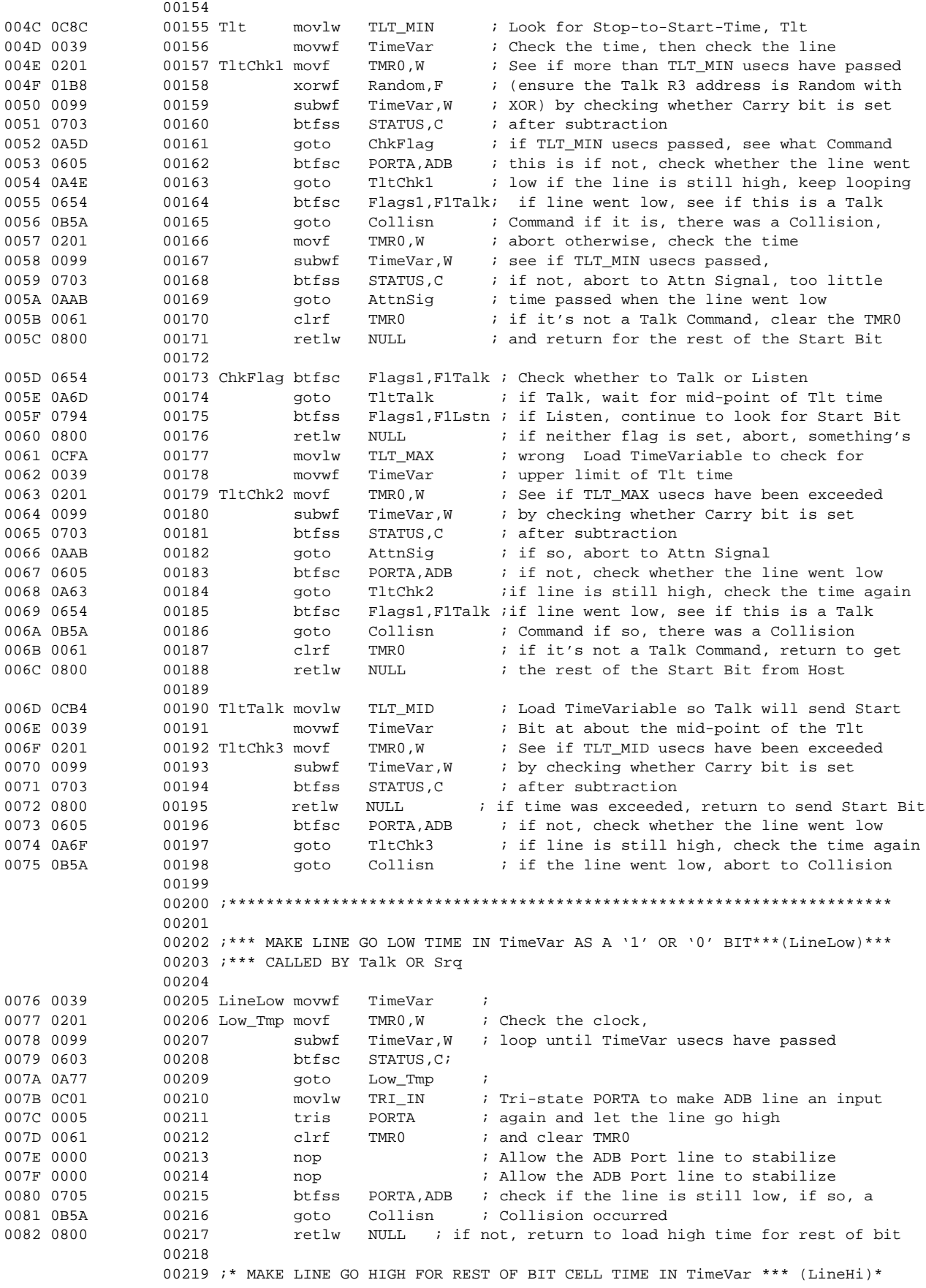

```
 00220 ;*** CALLED BY Talk
                 00221 
0083 0039 00222 LineHi movwf TimeVar ; Let the line go high for a pre-designated time
0084 0201 00223 Hi_Tmp movf TMR0,W ; Check the clock,<br>0085 0099 00224 subwf TimeVar.W; loop until TimeV
                00224 subwf TimeVar, W; loop until TimeVar usecs have passed
0086 0603 00225 btfsc STATUS,C ; 
0087 0A84 00226 goto Hi_Tmp ;
0088 0705 00227 btfss PORTA,ADB; check if the line is still high,
0089 0B5A 00228 goto Collisn ; if not, a Collision occurred, Abort
008A 0674 00229 btfsc Flags1, F1Stop; if this is the end of the Data Stop Bit,
008B 0800 00230 retlw NULL ; don't let the line go low again, just return
008C 0C00 00231 movlw TRI_OUT ; if still high, start sending a bit to the Host
008D 0005 00232 tris PORTA ; tri-state PORTA to make the ADB an output and
008E 0061 00233 clrf TMR0 ; return
008F 0800 00234 retlw NULL ;
                 00235 
                 00236 ;************************************************************************
                 00237 ;************************************************************************
 00238 ; ****** END OF SUB-ROUTINES *******
 00239 ;************************************************************************
                 00240 ;************************************************************************
                00249 i here to ensure being in the first
                00250 600250 i half of the memory page when called.
                 00251 
                 00252 IntData macro DataCmd,Routine ; Macro goes to an appropriate Listen Reg.3
                 00253 movf TmpReg2,W ; interprets the Data Command received by
                 00254 xorlw DataCmd ; comparing the 2nd byte to a Data 
                00255 btfsc STATUS, Z ; Command constant
                00256 qoto Routine ; it then goes to the appropriate routine
                 00257 endm
                 00258 
                 00259 ;
                 00260 ;*** CONDITIONAL ASSEMBLY DETERMINED BY LIST DIRECTIVE
                 00261 ;
 00262 ifdef __16C56 
                 00263 include "5657mcro.mod" ; macros for the 2nd Application Task 
                 00001 ;
                 00002 ;*** LoadEm MACRO USED FOR TESTING DURING 2ND APPLICATION TASK
                 00003 ;*** ONLY FOR PART 16c56/57
                 00004 ;
  00000004 00005 H equ 04h ; *** THESE ARE USED AS KEYS PRESSED WHEN PART
  0000000E 00006 E equ 0Eh ; *** IS SELECTED FOR 16C56/57
  00000025 00007 L equ 25h
  0000001F 00008 O equ 1Fh
 00000031 00009 SP equ 31h
  0000000D 00010 WW equ 0Dh ; W is already defined in the PICREG5X.EQU file
  0000000F 00011 R equ 0Fh
  00000002 00012 D equ 02h
  00000024 00013 RETRN equ 24h
  000000FF 00014 FILLCHR equ 0FFh ; 'fill character' as described in spec.
                 00015 ;
                 00016 ;
                 00017 LoadEm macro Ctr,Bit,Dest,RegA,RegB; Macro used to load registers and 
                 00018 btfss Ctr,Bit ; set flags for Key-Up Transition Codes
                 00019 goto Dest ; Bits are cleared as the data is sent
                 00020 movlw Reg0a
                 00021 movwf FSR
                 00022 movlw RegA ; load data to be sent from register A
 00023 movwf INADDR 
                00024 incf FSR, F<br>00025 movlw ReqB
                00025 movlw RegB ; load data to be sent from register B
                00026 movwf INADDR ; load data to be sent from register B
                 00027 bsf Flags2,F2DSend; Data now needs to be sent to the host
                 00028 bsf Flags2,F2Srq ; Until all data has been sent, Srq's may 
                 00029 btfsc Flags2,F2STest; be sent. See if Key Transition Codes 
                00030 goto KeyUp ; should be sent if so, go set the bits
```
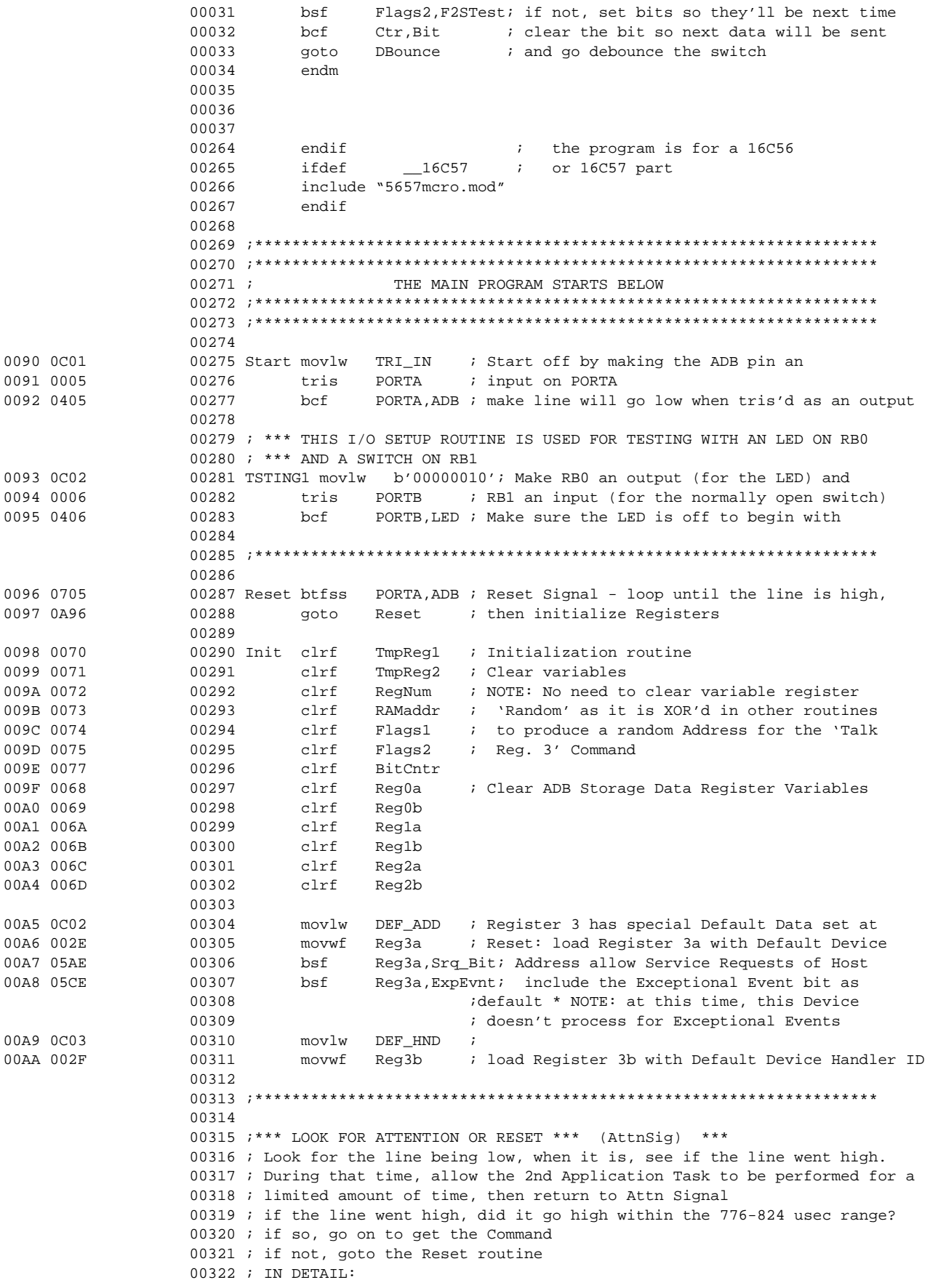

 00323 ; look at the line 00324 ; if the line is not yet low, 00325 ; loop until it goes low, & clear the TMR0<br>00326 ; Loop with Minimum Time: check the time Loop with Minimum Time: check the time 00327 ; if the time is less than the Attention Minimum usecs, 00328 ; check whether the line has gone high, 00329 ; if the line has not gone high, 00330 ; loop again checking the time 00331 ; if the line has gone high,<br>00332 ; check whether the Min. use check whether the Min. usecs have passed 00333 ; if not, Abort; too little time went by. 00334 ; if so, go on to look for the Sync signal<br>00335 ; Loop with Maximum Time: load the Maximum Loop with Maximum Time: load the Maximum Time Variable & check 00336 ; the time if the time is less than the Attention Maximum usecs, 00337 ; check whether the line has gone high, 00338 ; if the line has not gone high, 00339 ; loop again checking the time 00340 ; if the line has gone high before Max. Attention usecs have passed, 00341 ; go on to look for the Sync signal 00342 ; if the time is greater than the Attention Maximum usecs, 00343 ; abort to Reset 00344 00345 ;\*\*\*\*\*\*\*\*\*\*\*\*\*\*\*\*\*\*\*\*\*\*\*\*\*\*\*\*\*\*\*\*\*\*\*\*\*\*\*\*\*\*\*\*\*\*\*\*\*\*\*\*\*\*\*\*\*\*\*\*\*\*\*\*\*\*\*\*\*\*\* 00346 00AB 0201 00347 AttnSig movf TMR0, W ; Look for Attn between ATT\_MIN - ATT\_MAX usecs 00AC 07F4 00348 btfss Flags1,F1Cllsn; this is a good time to use the TMR0 and 00AD 01B8 00349 xorwf Random, F ; Pseudo-Random Address 00AE 0605 00350 btfsc PORTA,ADB ; See if the line went low 00AF 0AAB 00351 goto AttnSig ; Loop to AttnSig until the line goes low 00B0 0900 00352 call PrScale ; Switch prescaler to TMR0 for > 250 usec count 00353 *i* during Attn Signal 00B1 0CC2 00354 movlw ATT\_MIN ; 00B2 0039 00355 movwf TimeVar ; use TimeVariable to subtract from ATT\_MIN usecs 00356 00B3 0076 00357 CleanUp clrf CmdByte ; Clear the Command Byte 00B4 0070 00358 clrf TmpReg1 ; Clear the temporary Data registers 00B5 0071 00359 clrf TmpReg2 ; NOTE: No need to clear variable register<br>00B6 0072 00360 clrf RegNum ; 'Random' clear the current Register Numb clrf RegNum : 'Random' clear the current Register Number 00B7 0073 00361 clrf RAMaddr ; register clear the register holding the RAM 00362 **600362 i** Address of the 1st byte of where Data is stored 00B8 0514 00363 bsf Flags1,F1Attn; Set this bit to indicate to the 2nd Task 00364 600364 (00364 and that it should Return to the AttnMin routine<br>00B9 0434 00365 bcf Flags1, FlReq3 ; Clear Flags: Data-for-Register 3 00365 bcf Flags1, FlReg3 ; Clear Flags: Data-for-Register 3 00BA 0454 00366 bcf Flags1,F1Talk ; Talk 00BB 0474 00367 bcf Flags1,F1Stop ; Data-Stop-Bit-is-being-sent 00BC 0494 00368 bcf Flags1, FlLstn ; Listen 00BD 04B4 00369 bcf Flags1,F1Sent1 ; Sent-1st-Byte 00BE 04D4 00370 bcf Flags1, F1Rcvd1 ; Received-1st-Byte 00371 00BF 0C7D 00372 movlw TSK2MIN ; load Task 2 Time Variable with amount allowed 00C0 003A 00373 movwf Tsk2Var ; during Attn Signal 00C1 0BCB 00374 goto Task\_2 ; This space allows running a second application 00375 ; NOTE: BE SURE TO RETURN TO ATTNMIN BEFORE 750 00376 ; usecs HAVE PASSED, AND DON'T LET THE OTHER 00377 **60377 60377 60377 60377 60377 60377 60377 60377 60377 60377 60377 60377 60377 60377 60377 6047 60377 6047 604 604 604 604 604 604 604 604 604 604 604 604 6**  00378 00C2 0201 00379 AttnMin movf TMR0, W ; Check the time, then check the line 00C3 0099 00380 subwf TimeVar, W ; See if more than ATT\_MIN usecs have passed 00C4 0703 00381 btfss STATUS, C ; if not, check the line 00C5 0ACD 00382 goto AttnMax ; if so, go check time/line again in AttnMax 00C6 0705 00383 btfss PORTA,ADB ; Check for line being high & if so, check time 00C7 0AC2 00384 goto AttnMin ; if line is still low, loop again 00C8 0201 00385 movf TMR0,W ; if line is high, see if time is in range 00C9 0099 00386 subwf TimeVar, W ; by checking whether Carry bit is 00CA 0703 00387 btfss STATUS, C ; set after subtraction 00CB 0AAB 00388 goto AttnSig ; If time <= Min, look for Attn Signal again

```
00CC 0AD6 00389 goto SyncSig ; If time > Min, go get Sync signal
                 00390 
00CD 0CCE 00391 AttnMax movlw ATT_MAX ; Load the TimeVariable to check for the 
00CE 0039 00392 movwf TimeVar ; maximum amount of time for Attn Signal<br>00CF 0201 00393 AttnTmp movf TMR0.W ; Check the time, then check the line
                00393 AttnTmp movf TMR0, W \cdot Check the time, then check the line
00D0 0099 00394 subwf TimeVar, W ; See if more than ATT_MAX usecs have passed
00D1 0703 00395 btfss STATUS,C ; if not, check the line
00D2 0A96 00396 goto Reset ; if so, Abort to Reset; too much time has passed
00D3 0705 00397 btfss PORTA,ADB ; Check for the line to going high
00D4 0ACF 00398 goto AttnTmp ; if the line isn't high, loop AttnMax again
00D5 0061 00399 clrf TMR0 ; if the went high, go get the Sync signal
                 00400 
                 00401 ;***********************************************************************
                 00402 
                 00403 ;*** LOOK FOR SYNC SIGNAL *** (SyncSig) ***
                 00404 ; This routine checks the timing between the rising edge of the Attention
                 00405 ; Signal & a falling edge indicating the start of the 1st Command bit.
                 00406 ; At the end of the Attn Signal routine, the line went high, and
                 00407 ; the TMR0 was cleared.
                 00408 ; Check the TMR0, 
                00409 ; if the 72 usec limit is exceeded,
                00410 ; abort to the Attn Signal
                00411 ; if the 72 usec limit is not exceed,
                 00412 ; check the line
                00413 ; if the line went low (as the first bit of the Command),
                00414 ; go on to get the 8 Command Bits
                 00415 ; if the line is still high,
                 00416 ; loop to check TMR0 again
                 00417 
                 00418 ;***********************************************************************
                 00419 
00D6 0905 00420 SyncSig call NoPrScl ; Get the Sync Signal which follows the Attn 
00D7 0C48 00421 movlw SYNC ; Signal Turn off prescaler; timing counts are
00D8 0039 00422 movwf TimeVar ; < 255 usecs and load the timing the for the 
00D9 0099 00423 SyncTmp subwf TimeVar,W ; Sync Signal See if more than SYNC usecs 
00DA 0703 00424 btfss STATUS,C ; have passed if not, go check the line
00DB 0AAB 00425 goto AttnSig ; if so, Abort to Attn Signal<br>00DC 0605 00426 btfsc PORTA, ADB ; Check for the line to go lo
                00426 btfsc PORTA, ADB ; Check for the line to go low
00DD 0AD9 00427 goto SyncTmp ; if the line is still high, loop again
00DE 0061 00428 clrf TMR0 ; if low, clear TMR0 & go on to get the Command
                 00429 
                 00430 ;***********************************************************************
                 00431 
                 00432 ;*** GET THE COMMAND: 8 BITS & STOP BIT *** (Command) ***
                 00433 ; The Sync Signal was detected when the line went low after approximately
                 00434 ; 70 usecs. This low line is the first bit of the Command. This 
                 00435 ; routine receives 8 bits, followed by a '1' Stop bit.
                 00436 
                 00437 ; IN DETAIL:
                 00438 ; initialize a counter for counting down as the bits come in
                 00439 ; call Get_Bit to receive each bit, MSB first, & rotate it into the 
                 00440 ; CmdByte register, where the Command Byte is stored.
                00441 ; After returning from GetBit, decrement the counter.
                 00442 ; when all 8 bits have been received, clear TMR0 (to allow looking 
                 00443 ; for the Stop bit, or holding down the line for an SRQ), and go on to 
                00444 ; Interpret the Command.
                 00445 
                00446 ; In GetBit, get the time,
                00447 ; if the time is greater than 72 usecs,
                00448 ; abort to the Attn Signal
                00449 ; if the time is less than 72 usecs,
                 00450 ; check if the line went high
                 00451 ; if line is still low,
                00452 ; loop to check the time again
                 00453 ; if the line went high,
                 00454 ; determine whether the line went high before or after 50 usecs
```
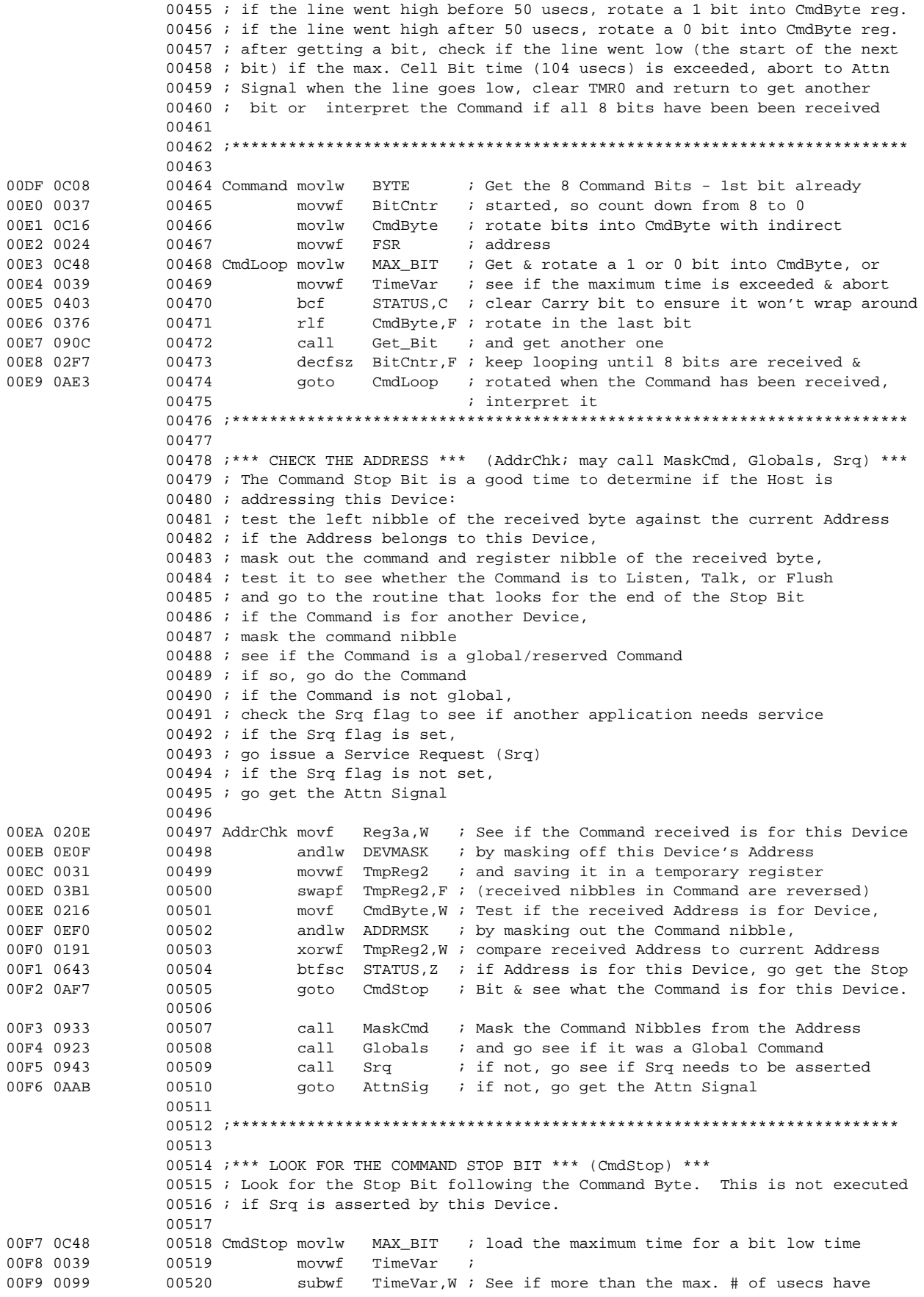

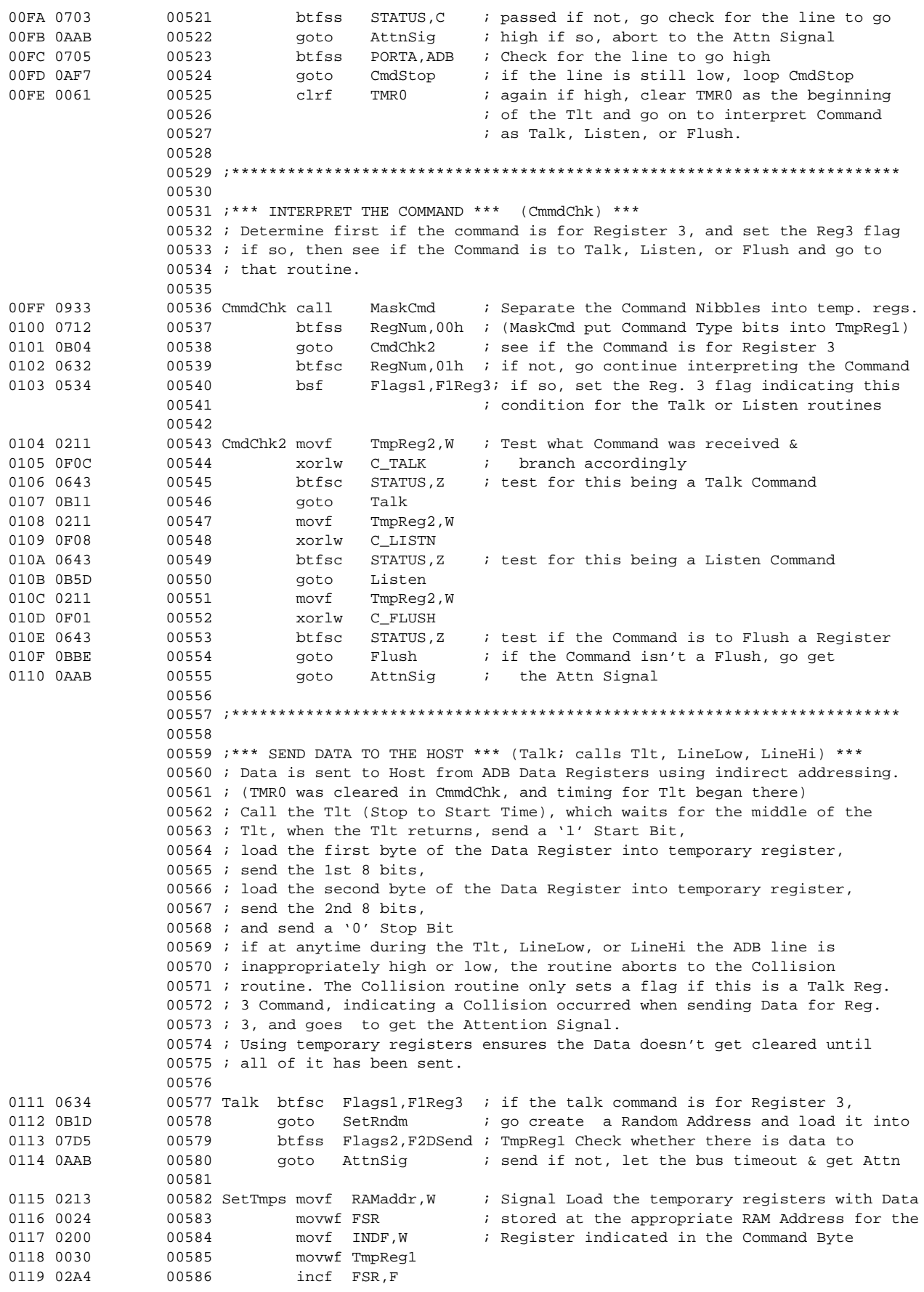

# **AN591**

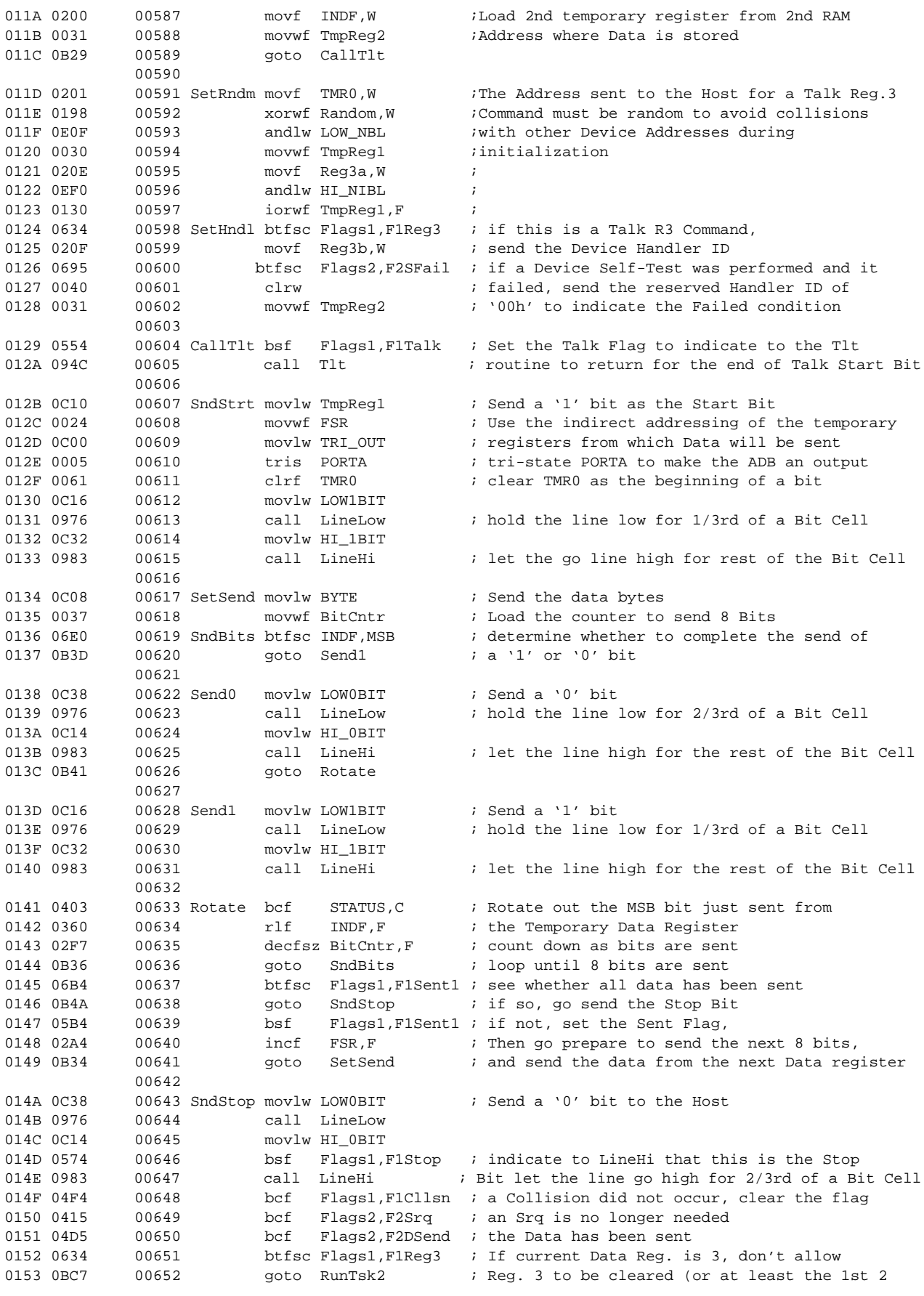

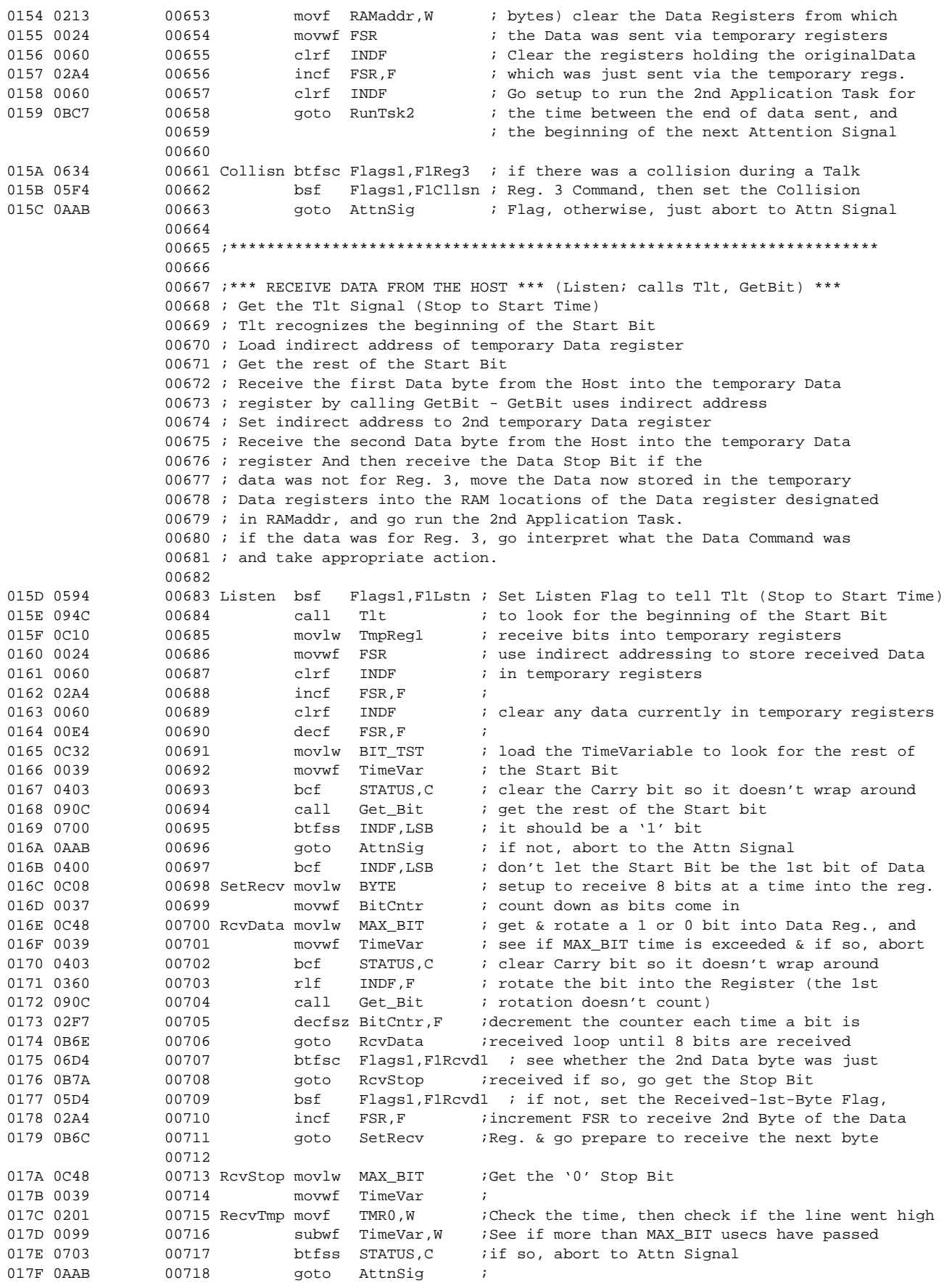

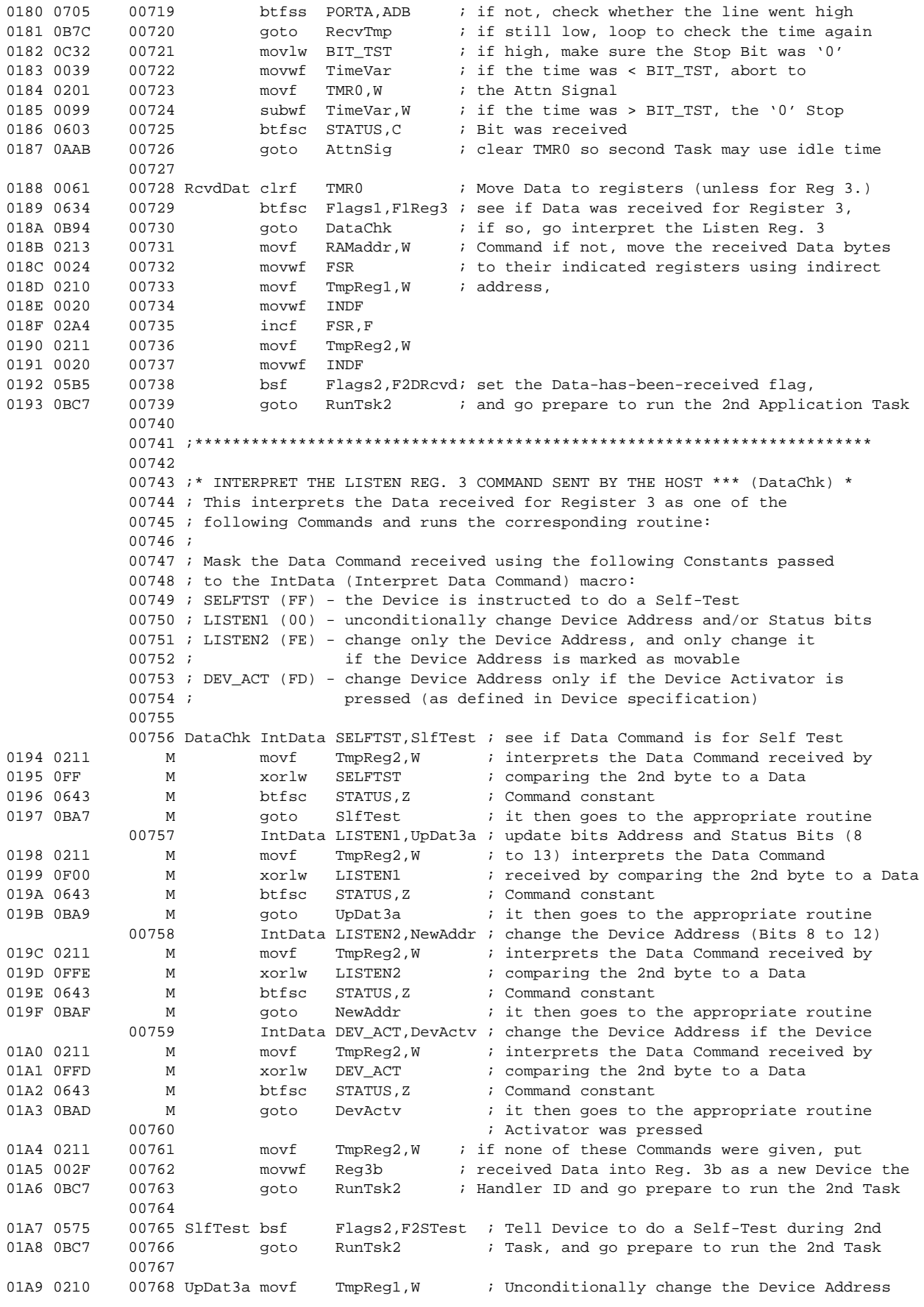

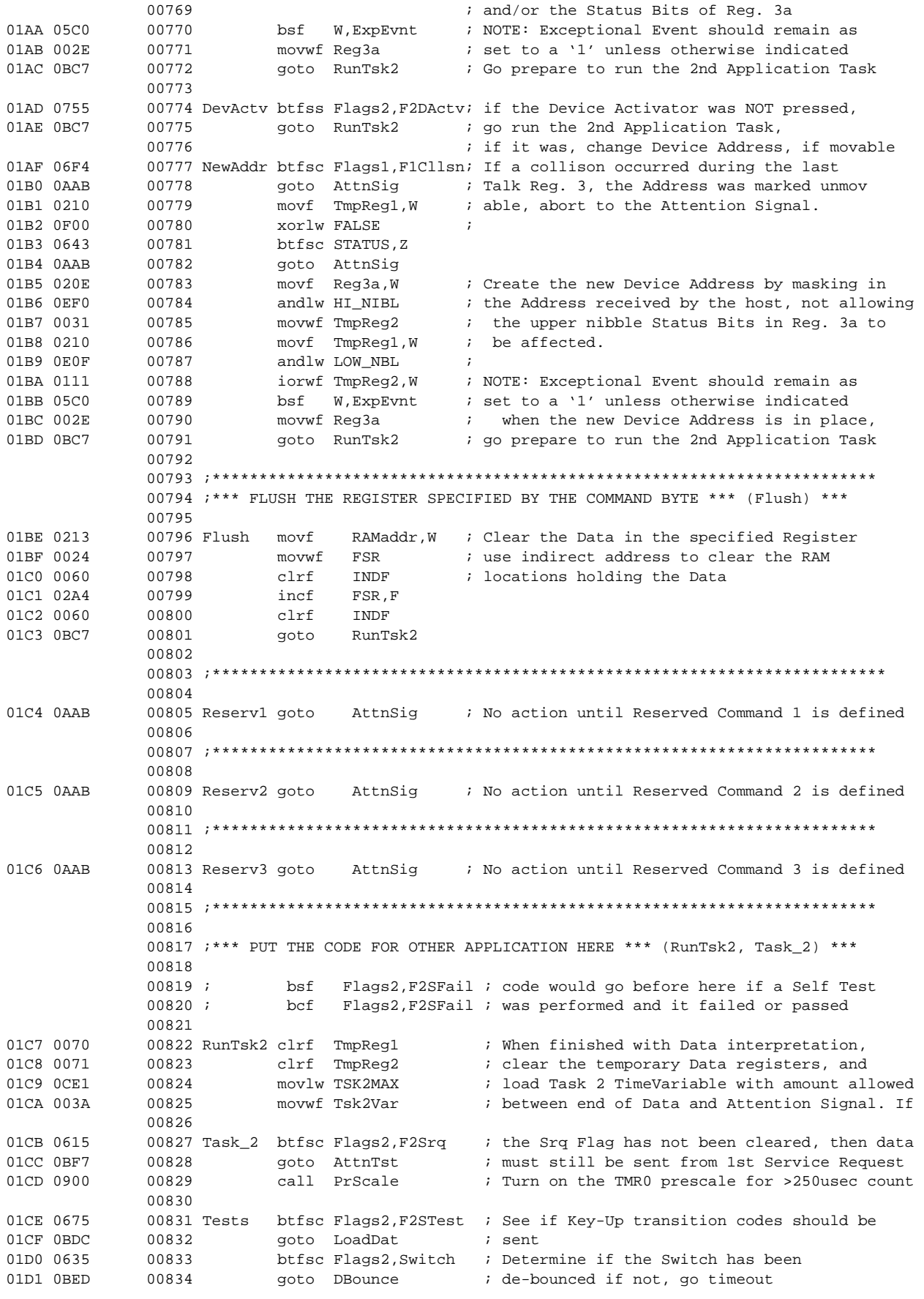

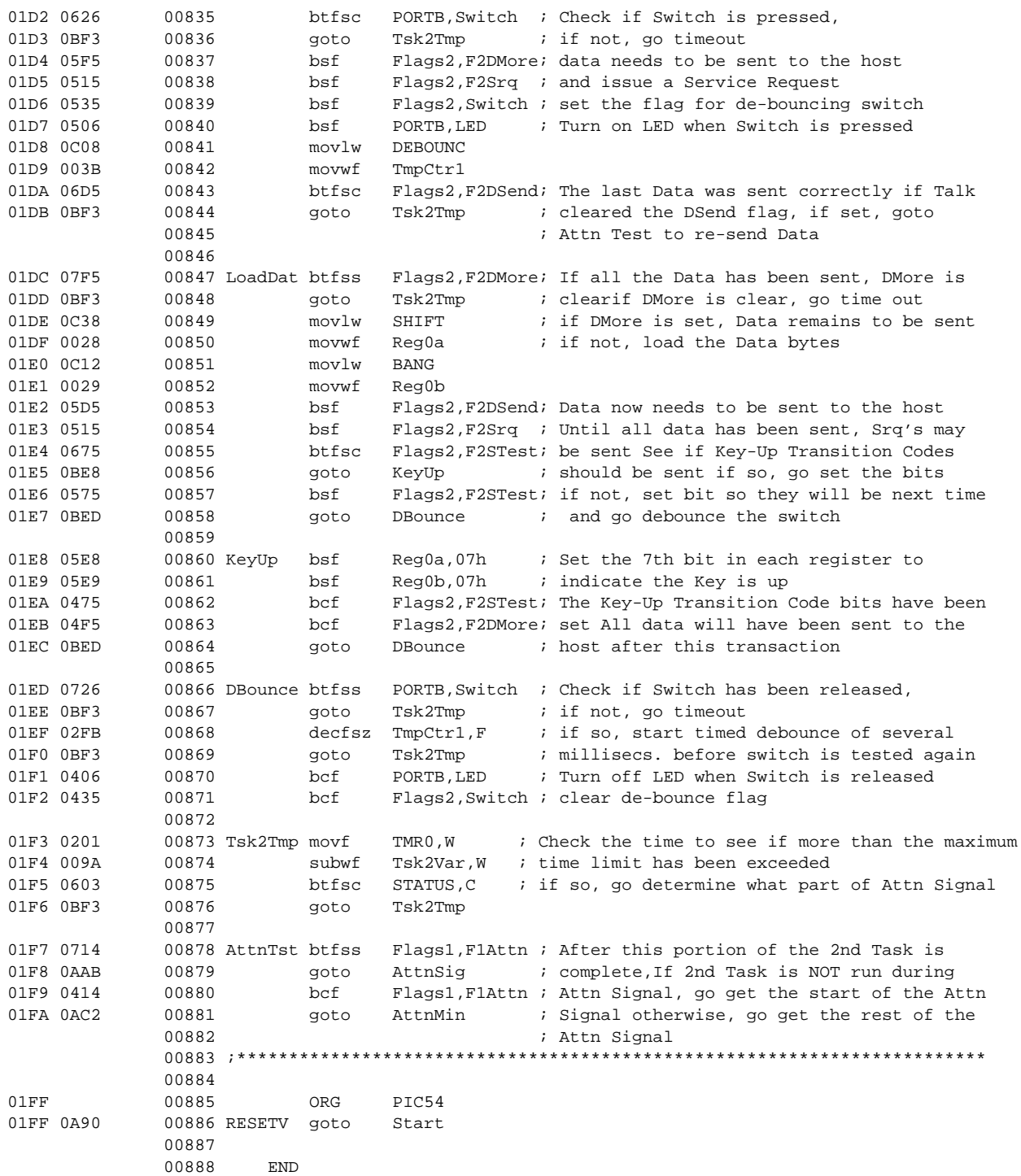

```
MEMORY USAGE MAP ('X' = Used, '-' = Unused)
0000 : XXXXXXXXXXXXXXXX XXXXXXXXXXXXXXXX XXXXXXXXXXXXXXXX XXXXXXXXXXXXXXXX
0040 : XXXXXXXXXXXXXXXX XXXXXXXXXXXXXXXX XXXXXXXXXXXXXXXX XXXXXXXXXXXXXXXX
0080 : XXXXXXXXXXXXXXXX XXXXXXXXXXXXXXXX XXXXXXXXXXXXXXXX XXXXXXXXXXXXXXXX
00C0 : XXXXXXXXXXXXXXXX XXXXXXXXXXXXXXXX XXXXXXXXXXXXXXXX XXXXXXXXXXXXXXXX
0100 : XXXXXXXXXXXXXXXX XXXXXXXXXXXXXXXX XXXXXXXXXXXXXXXX XXXXXXXXXXXXXXXX
0140 : XXXXXXXXXXXXXXXX XXXXXXXXXXXXXXXX XXXXXXXXXXXXXXXX XXXXXXXXXXXXXXXX
0180 : XXXXXXXXXXXXXXXX XXXXXXXXXXXXXXXX XXXXXXXXXXXXXXXX XXXXXXXXXXXXXXXX
01C0 : XXXXXXXXXXXXXXXX XXXXXXXXXXXXXXXX XXXXXXXXXXXXXXXX XXXXXXXXXXX----X
All other memory blocks unused.
Program Memory Words Used: 508
Program Memory Words Free: 516
```
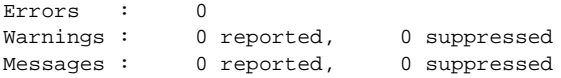

#### **Note the following details of the code protection feature on PICmicro® MCUs.**

- The PICmicro family meets the specifications contained in the Microchip Data Sheet.
- Microchip believes that its family of PICmicro microcontrollers is one of the most secure products of its kind on the market today, when used in the intended manner and under normal conditions.
- There are dishonest and possibly illegal methods used to breach the code protection feature. All of these methods, to our knowledge, require using the PICmicro microcontroller in a manner outside the operating specifications contained in the data sheet. The person doing so may be engaged in theft of intellectual property.
- Microchip is willing to work with the customer who is concerned about the integrity of their code.
- Neither Microchip nor any other semiconductor manufacturer can guarantee the security of their code. Code protection does not mean that we are guaranteeing the product as "unbreakable".
- Code protection is constantly evolving. We at Microchip are committed to continuously improving the code protection features of our product.

If you have any further questions about this matter, please contact the local sales office nearest to you.

Information contained in this publication regarding device applications and the like is intended through suggestion only and may be superseded by updates. It is your responsibility to ensure that your application meets with your specifications. No representation or warranty is given and no liability is assumed by Microchip Technology Incorporated with respect to the accuracy or use of such information, or infringement of patents or other intellectual property rights arising from such use or otherwise. Use of Microchip's products as critical components in life support systems is not authorized except with express written approval by Microchip. No licenses are conveyed, implicitly or otherwise, under any intellectual property rights.

#### **Trademarks**

The Microchip name and logo, the Microchip logo, FilterLab, KEELOQ, microID, MPLAB, PIC, PICmicro, PICMASTER, PICSTART, PRO MATE, SEEVAL and The Embedded Control Solutions Company are registered trademarks of Microchip Technology Incorporated in the U.S.A. and other countries.

dsPIC, ECONOMONITOR, FanSense, FlexROM, fuzzyLAB, In-Circuit Serial Programming, ICSP, ICEPIC, microPort, Migratable Memory, MPASM, MPLIB, MPLINK, MPSIM, MXDEV, PICC, PICDEM, PICDEM.net, rfPIC, Select Mode and Total Endurance are trademarks of Microchip Technology Incorporated in the U.S.A.

Serialized Quick Turn Programming (SQTP) is a service mark of Microchip Technology Incorporated in the U.S.A.

All other trademarks mentioned herein are property of their respective companies.

© 2002, Microchip Technology Incorporated, Printed in the U.S.A., All Rights Reserved.

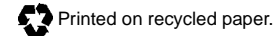

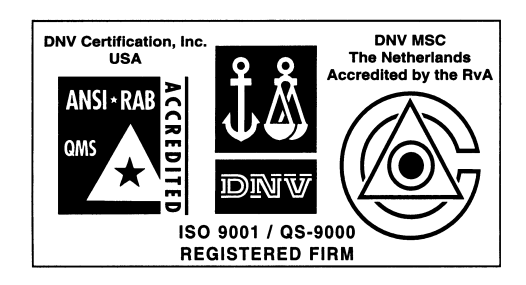

*Microchip received QS-9000 quality system certification for its worldwide headquarters, design and wafer fabrication facilities in Chandler and Tempe, Arizona in July 1999. The Company's quality system processes and procedures are QS-9000 compliant for its PICmicro® 8-bit MCUs, KEELOQ® code hopping devices, Serial EEPROMs and microperipheral products. In addition, Microchip's quality system for the design and manufacture of development systems is ISO 9001 certified.*

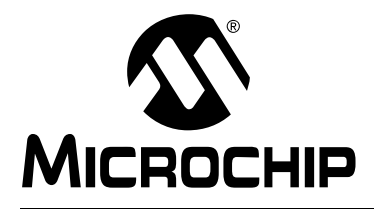

# **WORLDWIDE SALES AND SERVICE**

#### **AMERICAS**

**Corporate Office** 2355 West Chandler Blvd. Chandler, AZ 85224-6199 Tel: 480-792-7200 Fax: 480-792-7277 Technical Support: 480-792-7627 Web Address: http://www.microchip.com

#### **Rocky Mountain**

2355 West Chandler Blvd. Chandler, AZ 85224-6199 Tel: 480-792-7966 Fax: 480-792-7456

#### **Atlanta**

500 Sugar Mill Road, Suite 200B Atlanta, GA 30350 Tel: 770-640-0034 Fax: 770-640-0307

**Boston**

2 Lan Drive, Suite 120 Westford, MA 01886 Tel: 978-692-3848 Fax: 978-692-3821

**Chicago**

333 Pierce Road, Suite 180 Itasca, IL 60143 Tel: 630-285-0071 Fax: 630-285-0075

**Dallas**

4570 Westgrove Drive, Suite 160 Addison, TX 75001 Tel: 972-818-7423 Fax: 972-818-2924

**Detroit**

Tri-Atria Office Building 32255 Northwestern Highway, Suite 190 Farmington Hills, MI 48334 Tel: 248-538-2250 Fax: 248-538-2260

**Kokomo**

2767 S. Albright Road Kokomo, Indiana 46902 Tel: 765-864-8360 Fax: 765-864-8387

**Los Angeles**

18201 Von Karman, Suite 1090 Irvine, CA 92612

Tel: 949-263-1888 Fax: 949-263-1338 **New York**

150 Motor Parkway, Suite 202 Hauppauge, NY 11788 Tel: 631-273-5305 Fax: 631-273-5335

**San Jose**

Microchip Technology Inc. 2107 North First Street, Suite 590 San Jose, CA 95131 Tel: 408-436-7950 Fax: 408-436-7955

**Toronto**

6285 Northam Drive, Suite 108 Mississauga, Ontario L4V 1X5, Canada Tel: 905-673-0699 Fax: 905-673-6509

#### **ASIA/PACIFIC**

**Australia**

Microchip Technology Australia Pty Ltd Suite 22, 41 Rawson Street Epping 2121, NSW Australia

Tel: 61-2-9868-6733 Fax: 61-2-9868-6755 **China - Beijing**

Microchip Technology Consulting (Shanghai) Co., Ltd., Beijing Liaison Office Unit 915 Bei Hai Wan Tai Bldg. No. 6 Chaoyangmen Beidajie Beijing, 100027, No. China Tel: 86-10-85282100 Fax: 86-10-85282104

#### **China - Chengdu**

Microchip Technology Consulting (Shanghai) Co., Ltd., Chengdu Liaison Office Rm. 2401, 24th Floor, Ming Xing Financial Tower No. 88 TIDU Street Chengdu 610016, China Tel: 86-28-6766200 Fax: 86-28-6766599

#### **China - Fuzhou**

Microchip Technology Consulting (Shanghai) Co., Ltd., Fuzhou Liaison Office Unit 28F, World Trade Plaza No. 71 Wusi Road Fuzhou 350001, China Tel: 86-591-7503506 Fax: 86-591-7503521

**China - Shanghai** Microchip Technology Consulting (Shanghai) Co., Ltd. Room 701, Bldg. B Far East International Plaza No. 317 Xian Xia Road Shanghai, 200051 Tel: 86-21-6275-5700 Fax: 86-21-6275-5060

#### **China - Shenzhen**

Microchip Technology Consulting (Shanghai) Co., Ltd., Shenzhen Liaison Office Rm. 1315, 13/F, Shenzhen Kerry Centre, Renminnan Lu Shenzhen 518001, China Tel: 86-755-2350361 Fax: 86-755-2366086 **Hong Kong**

Microchip Technology Hongkong Ltd. Unit 901-6, Tower 2, Metroplaza 223 Hing Fong Road Kwai Fong, N.T., Hong Kong Tel: 852-2401-1200 Fax: 852-2401-3431

#### **India**

Microchip Technology Inc. India Liaison Office Divyasree Chambers 1 Floor, Wing A (A3/A4) No. 11, O'Shaugnessey Road Bangalore, 560 025, India Tel: 91-80-2290061 Fax: 91-80-2290062

#### **Japan**

Microchip Technology Japan K.K. Benex S-1 6F 3-18-20, Shinyokohama Kohoku-Ku, Yokohama-shi Kanagawa, 222-0033, Japan Tel: 81-45-471- 6166 Fax: 81-45-471-6122 **Korea** Microchip Technology Korea 168-1, Youngbo Bldg. 3 Floor Samsung-Dong, Kangnam-Ku Seoul, Korea 135-882 Tel: 82-2-554-7200 Fax: 82-2-558-5934 **Singapore** Microchip Technology Singapore Pte Ltd. 200 Middle Road #07-02 Prime Centre Singapore, 188980 Tel: 65-334-8870 Fax: 65-334-8850 **Taiwan** Microchip Technology Taiwan 11F-3, No. 207 Tung Hua North Road Taipei, 105, Taiwan Tel: 886-2-2717-7175 Fax: 886-2-2545-0139

#### **EUROPE**

**Denmark**

Microchip Technology Nordic ApS Regus Business Centre Lautrup hoj 1-3 Ballerup DK-2750 Denmark Tel: 45 4420 9895 Fax: 45 4420 9910

**France**

Microchip Technology SARL Parc d'Activite du Moulin de Massy 43 Rue du Saule Trapu Batiment A - ler Etage 91300 Massy, France Tel: 33-1-69-53-63-20 Fax: 33-1-69-30-90-79

# **Germany**

Microchip Technology GmbH Gustav-Heinemann Ring 125 D-81739 Munich, Germany Tel: 49-89-627-144 0 Fax: 49-89-627-144-44

**Italy**

Microchip Technology SRL Centro Direzionale Colleoni Palazzo Taurus 1 V. Le Colleoni 1 20041 Agrate Brianza Milan, Italy Tel: 39-039-65791-1 Fax: 39-039-6899883

#### **United Kingdom**

Arizona Microchip Technology Ltd. 505 Eskdale Road Winnersh Triangle Wokingham Berkshire, England RG41 5TU Tel: 44 118 921 5869 Fax: 44-118 921-5820

01/18/02